# **Val Wants To Be Your Friend**

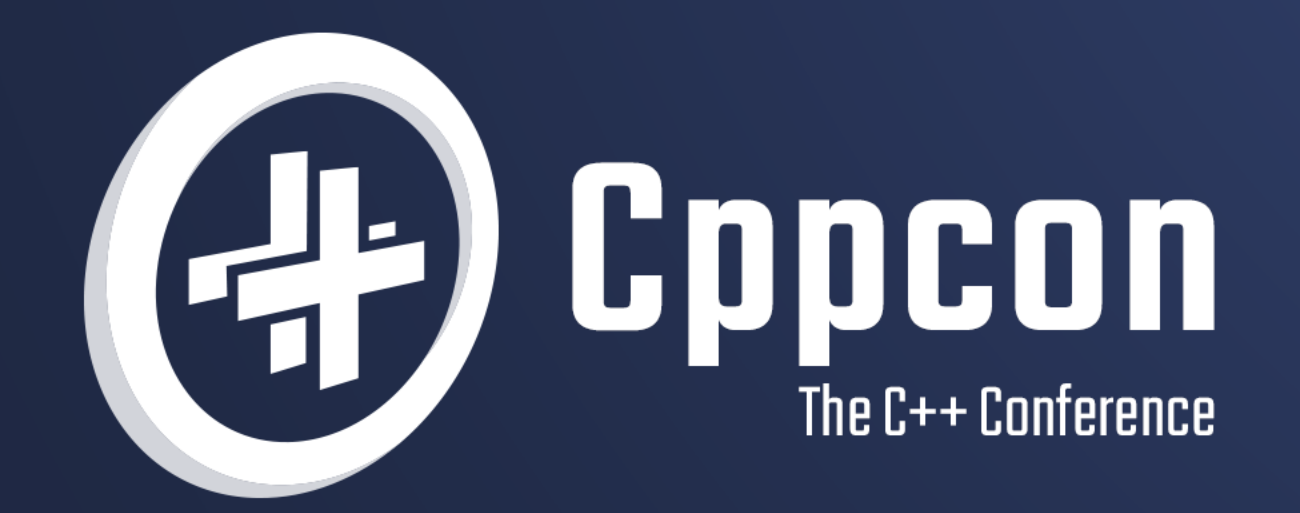

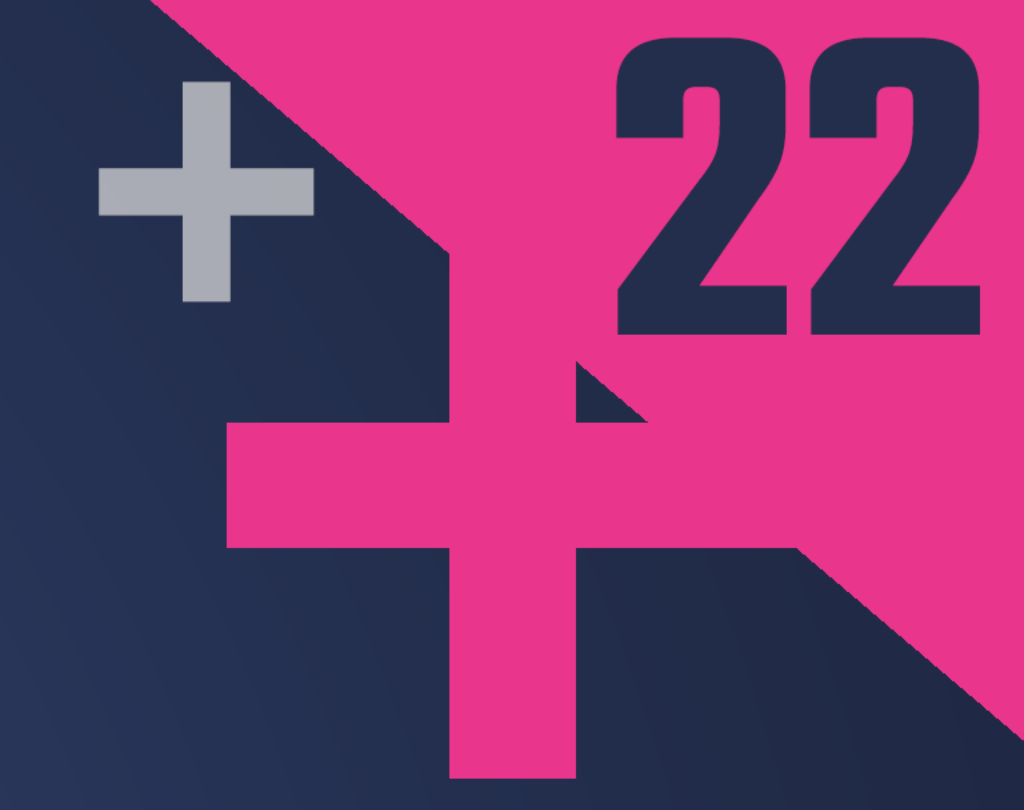

# DIMITRI RACORDON

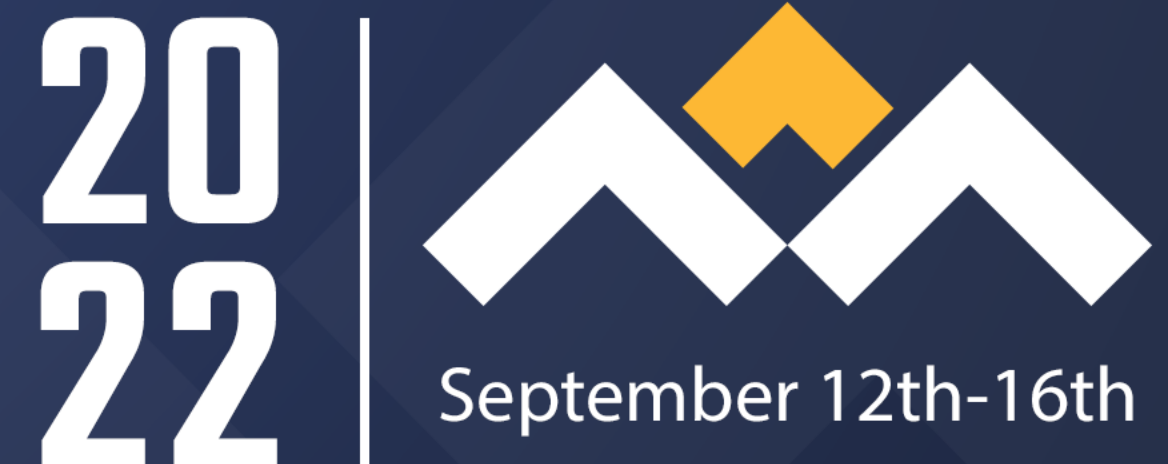

### **Hello, World!**

```
fun main() {
  print("Hello, World!")
}
```
To understand how a program works, it should be possible for reasoning and specification to be confined to the cells that the program actually accesses. The value of any other cell will automatically remain unchanged.

Peter O'Hearn

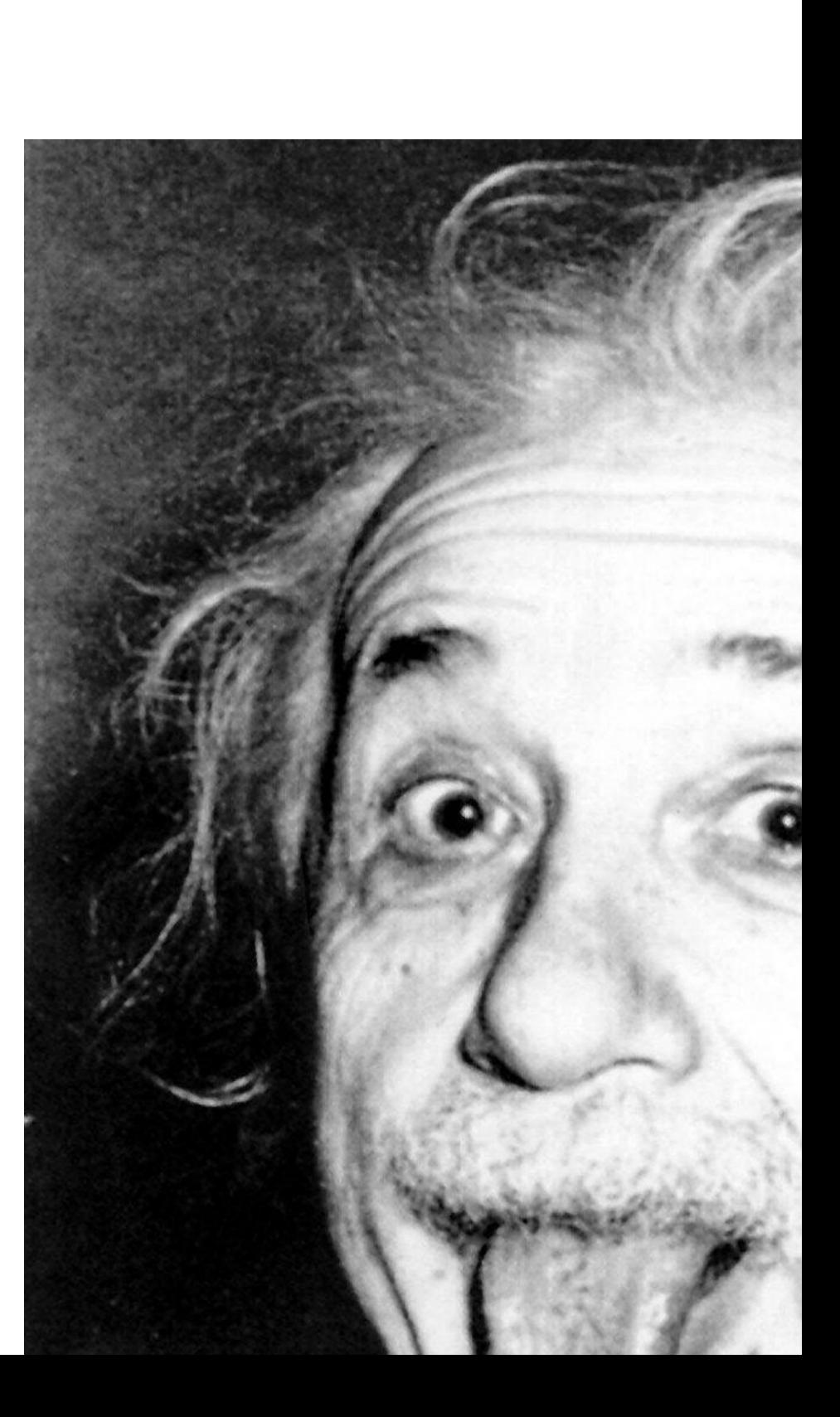

### **Mutable value semantics**

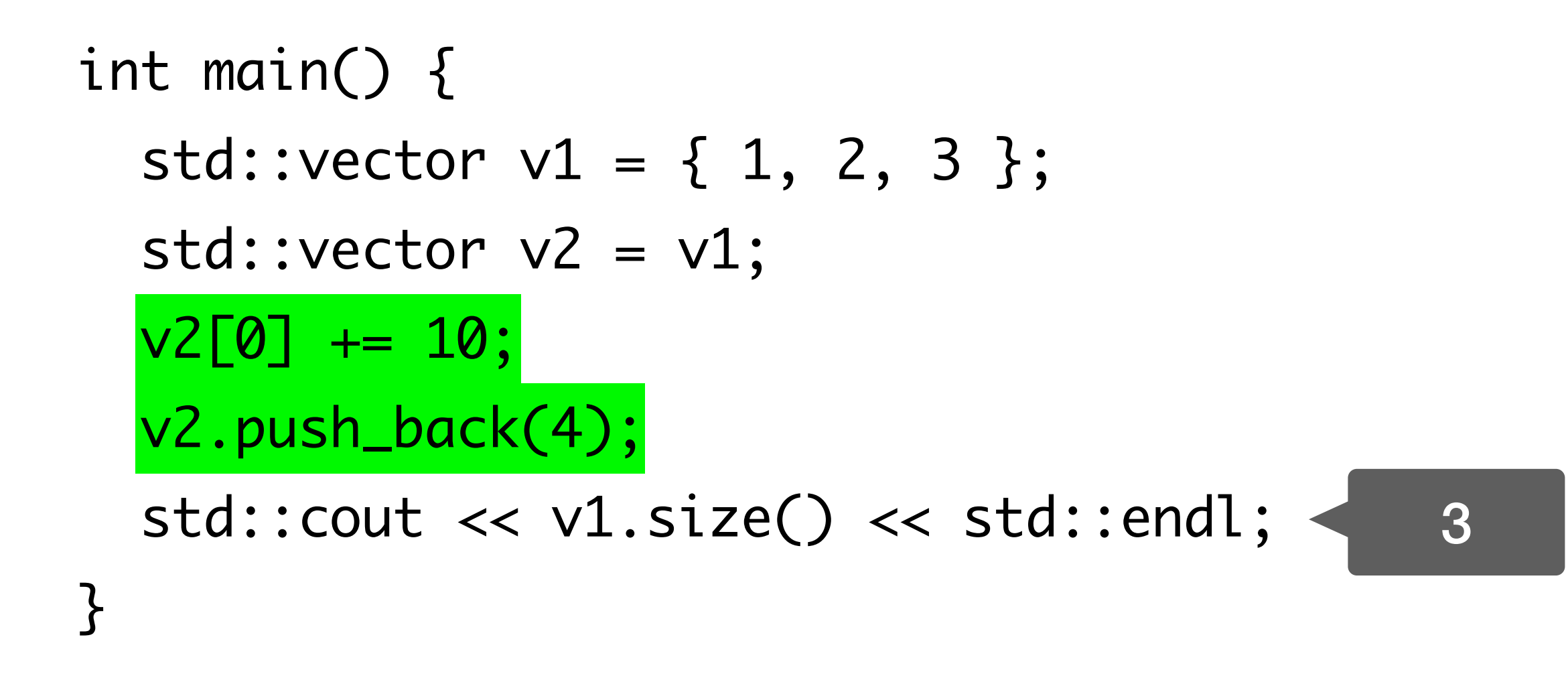

### **Mutable value semantics**

```
int main() {
  std::vector v1 = \{ 1, 2, 3 \}; std::vector v2 = v1;
 v2[0] += 10;
  v2.push_back(4);
   std::cout << v1.size() << std::endl;
}
```
def main():  $v1 = [1, 2, 3]$  $v^2 = v^1$  $v2[0]$  += 10 v2.append(4)  $3$  print(len(v1))  $\leq 4$ 

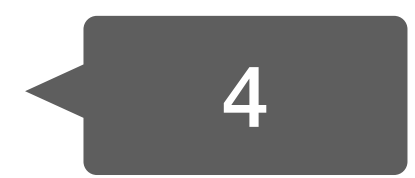

### **Mutable value semantics**

### **shorturl.at/bckLZ**

### Can a language enforce the guarantees of MVS as practiced in C++, without loss of efficiency?

What would Swift look like if it had only MVS? What is the best way to handle non-copyable types in generic contexts? What can MVS do for concurrency?

## **Fast by definition Safe by default Simple Interoperable with C++**

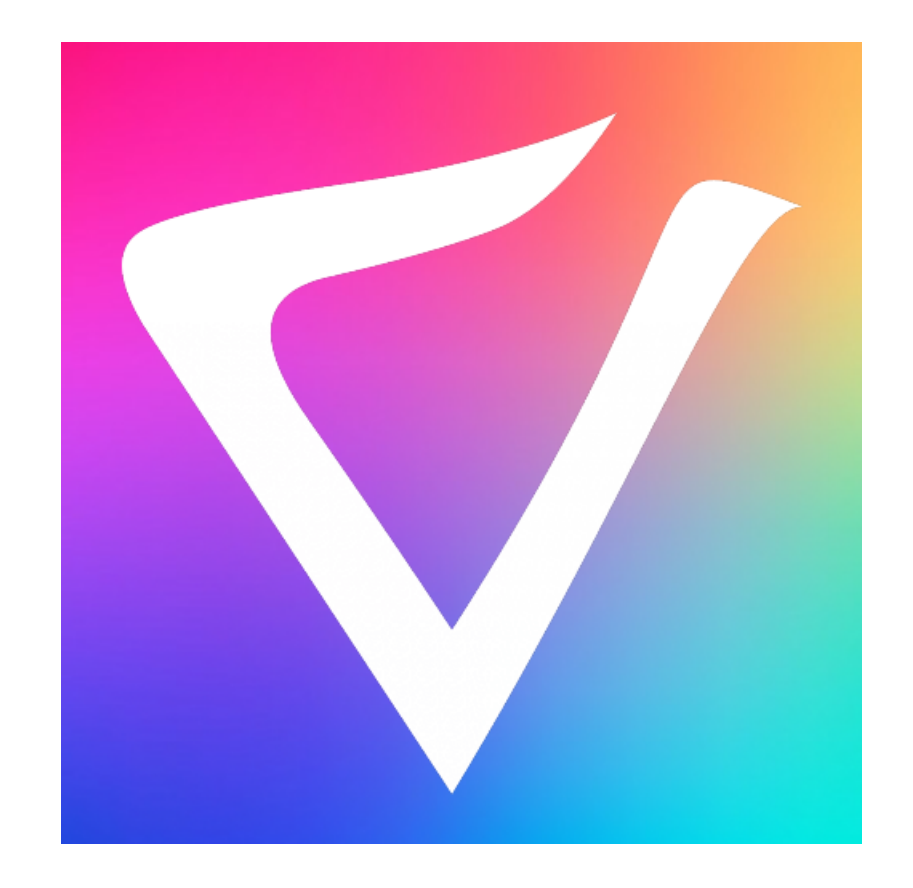

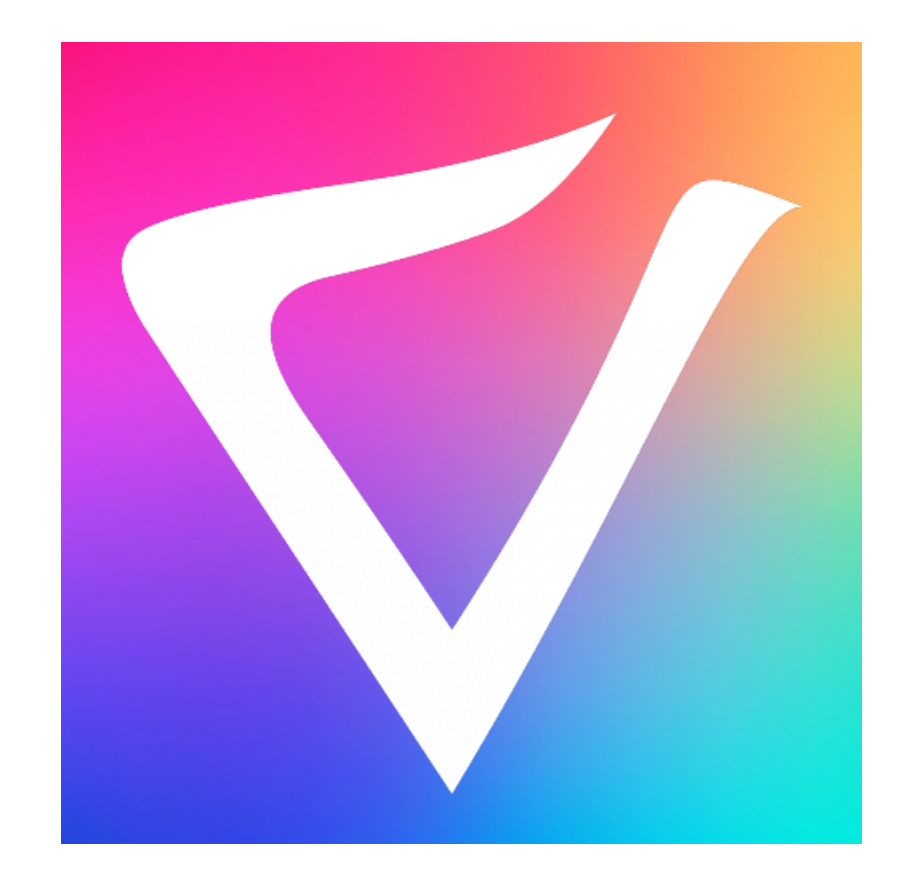

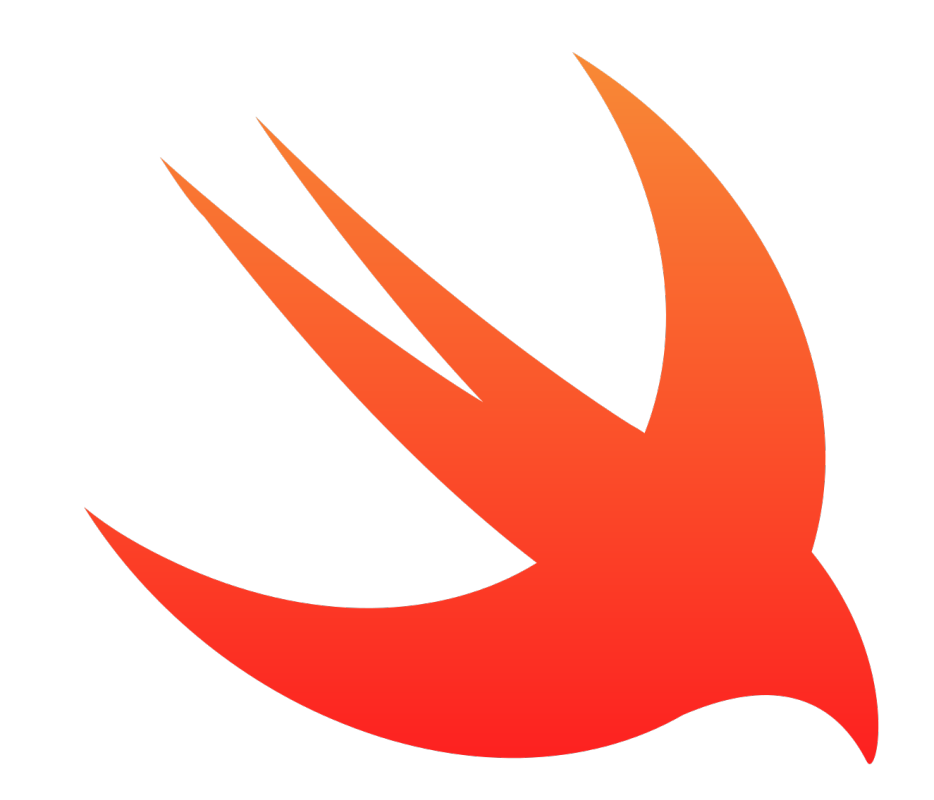

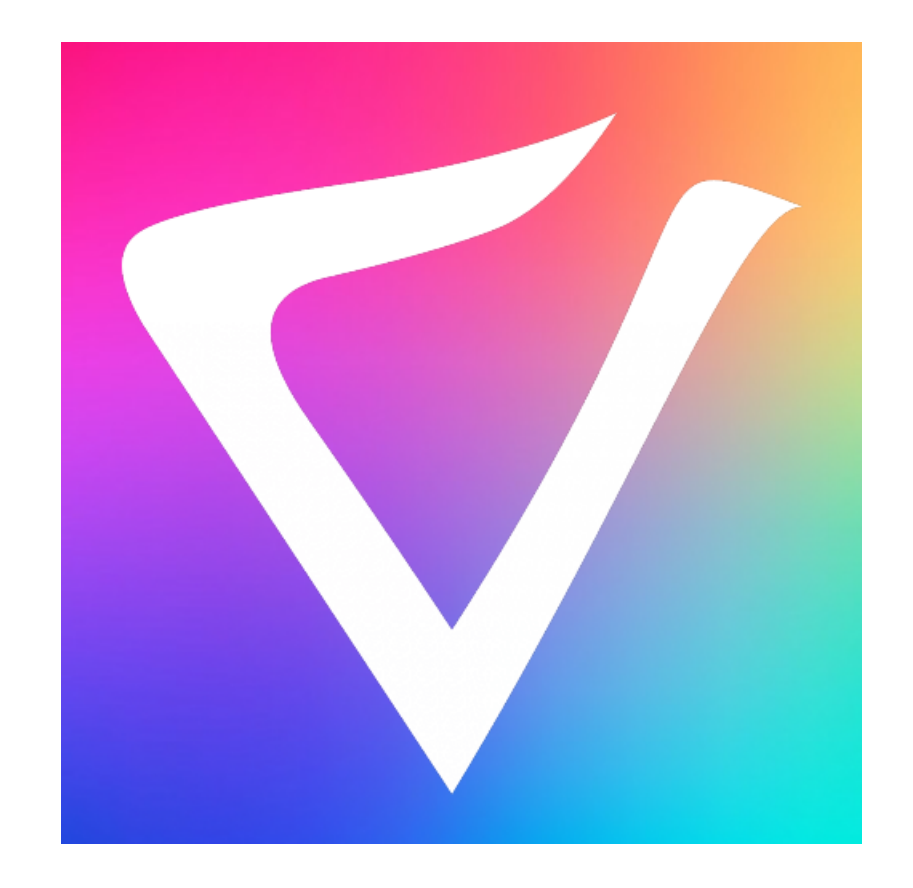

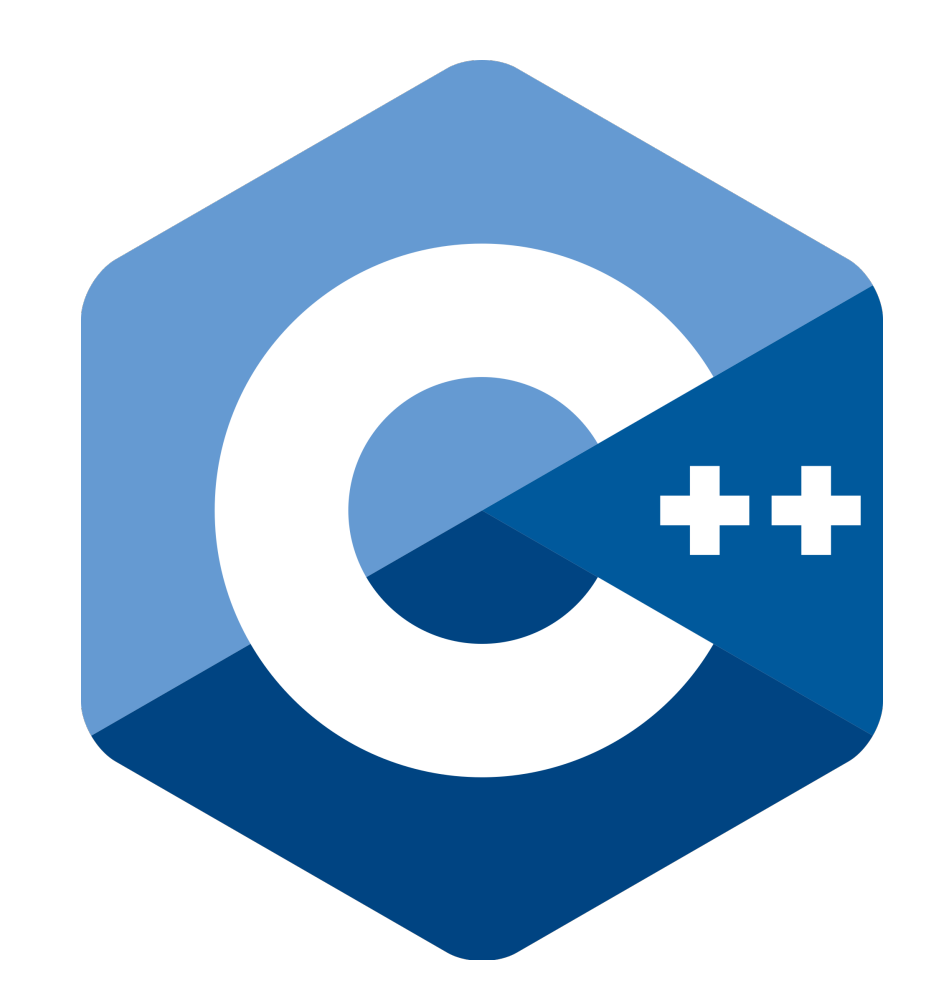

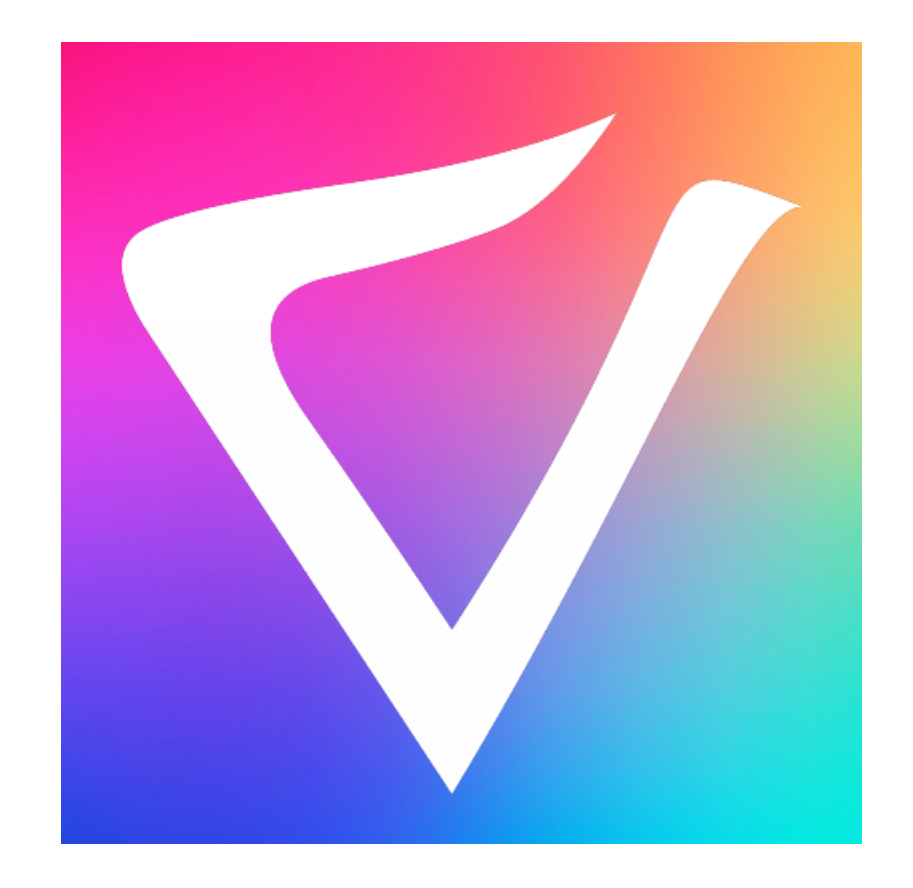

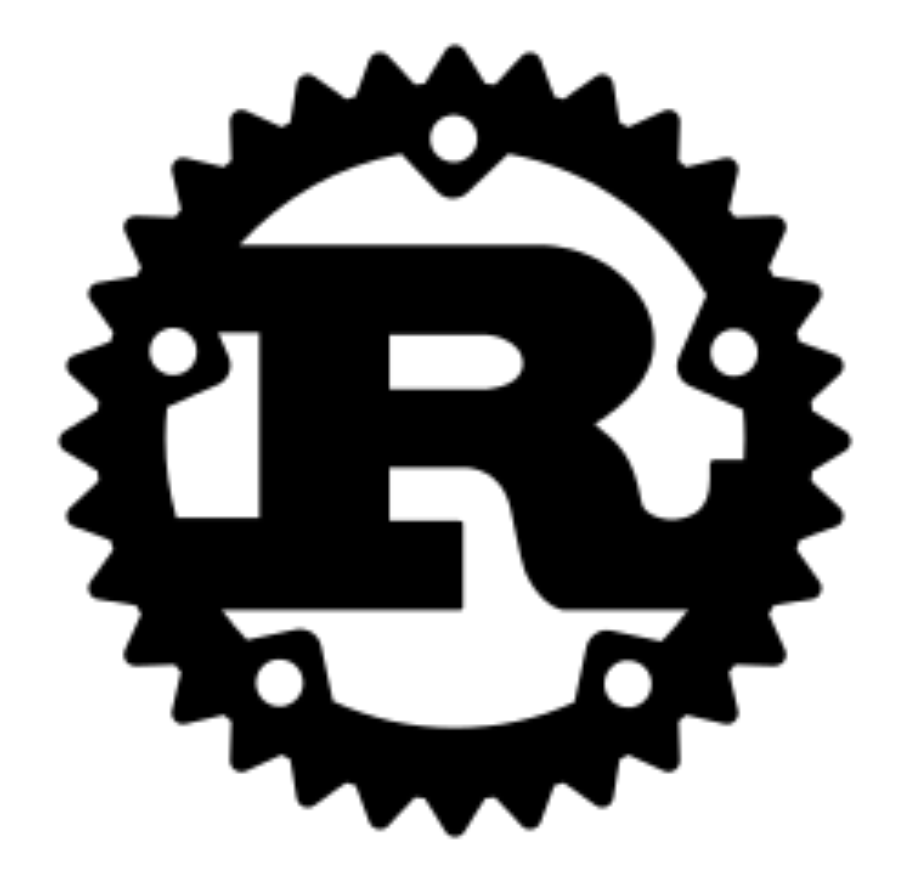

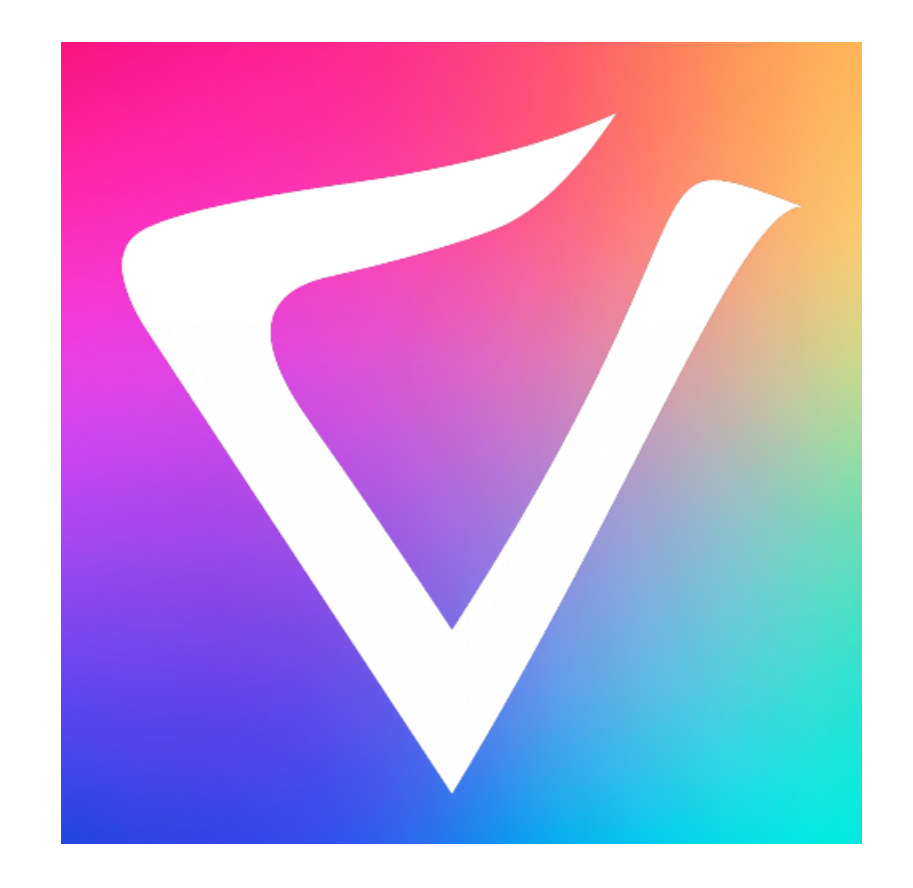

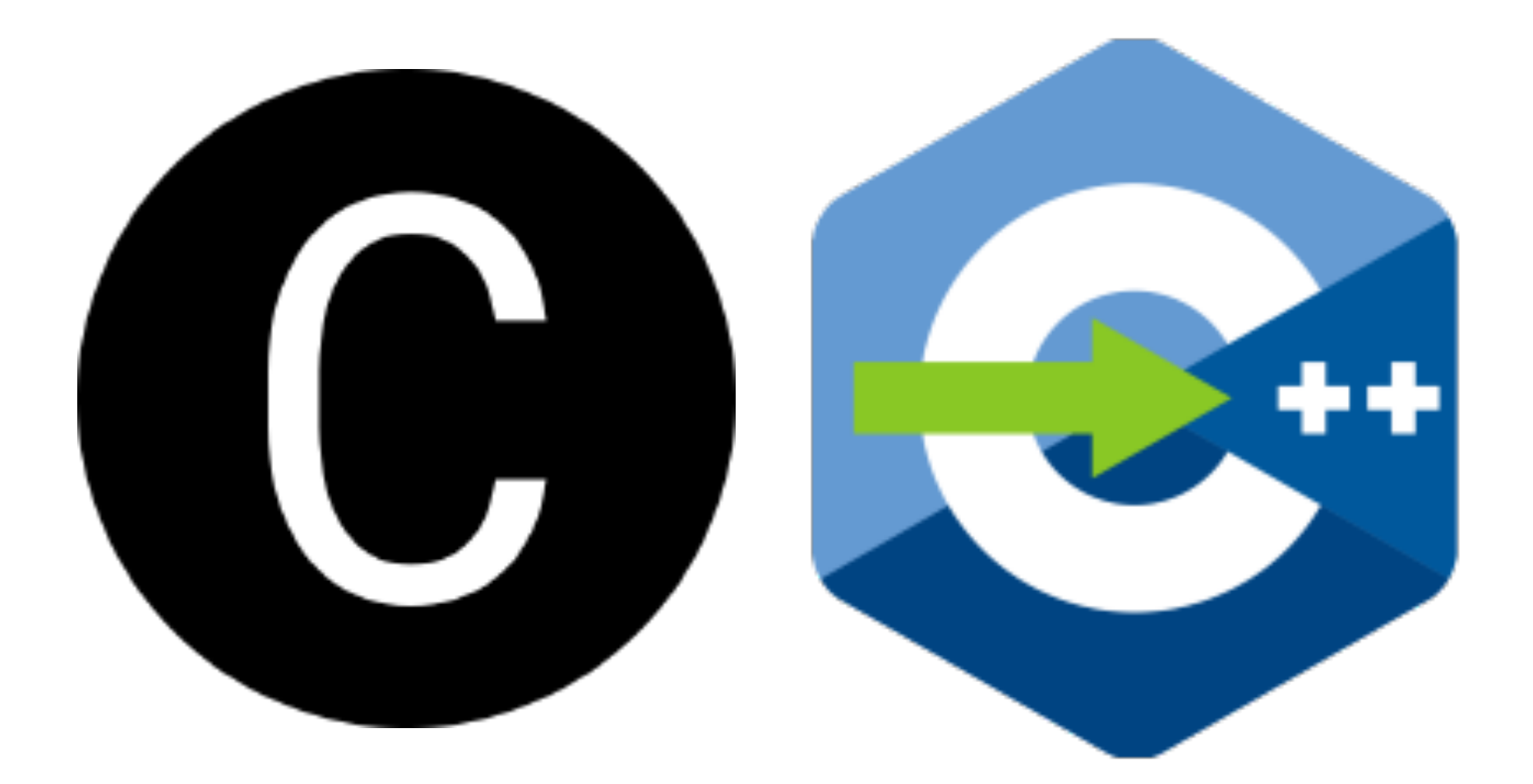

Stay with me, it's actually not inconvenient

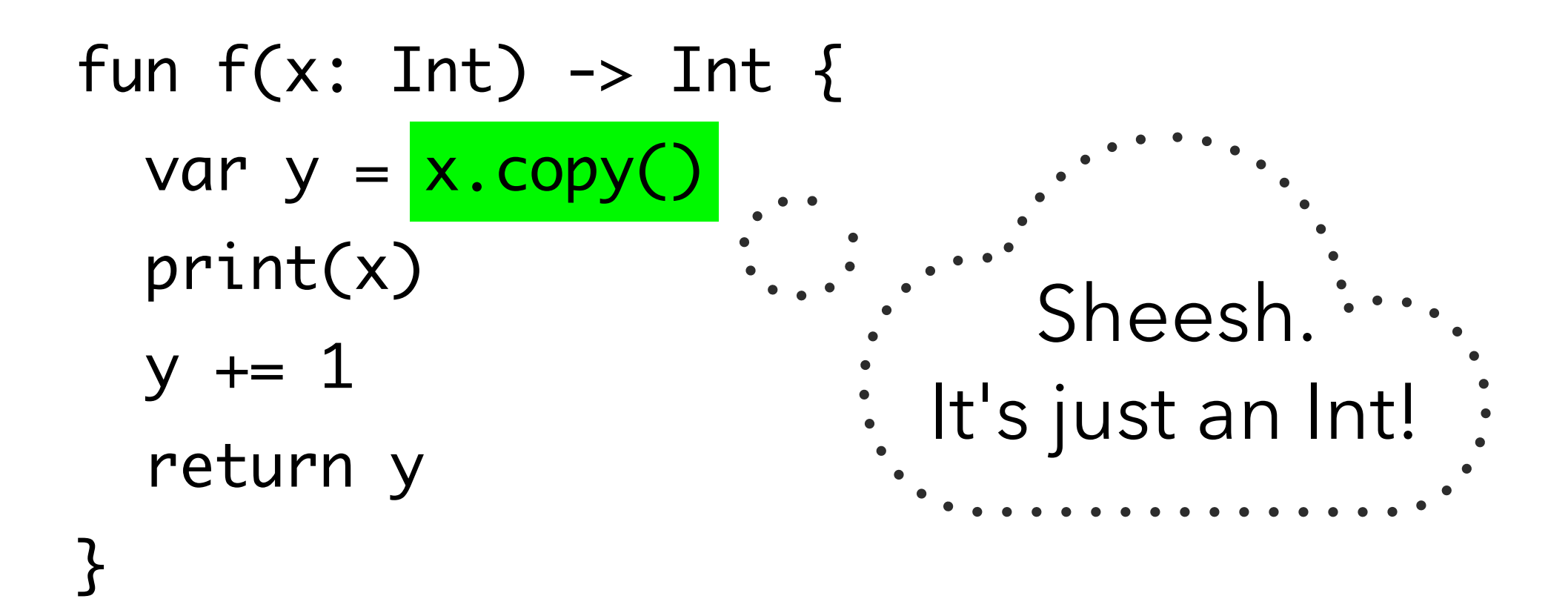

## **Explicit copies**

All copies must be written explicitly in Val, yes, even copies of integers

```
fun print_all(_ x: Array<String>) {
  print(x.joined(by: ", "))
}
```

```
fun main() {
   var fruits = Array(["durian", "mango", "apple"])
   print_all(fruits.copy())
}
```
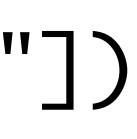

```
fun print_all(_ x: Array<String>) {
  print(x.joined(by: ", "))
}
```

```
fun main() {
  var fruits = Array(["durian", "mango", "apple"])
  print_all(fruits.copy())
}
```
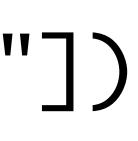

```
int main() {
   std::vector<std::string> fruits { "durian", "mango", "apple" };
  print_count(fruits);
}
```
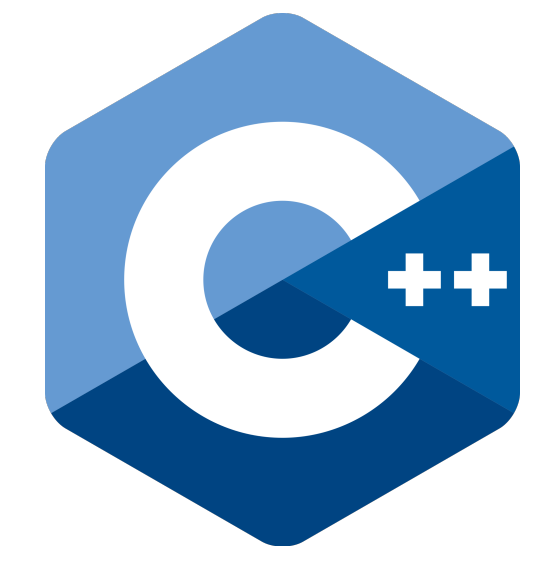

```
void print_all(std::vector<std::string> const& things) {
  for (auto it = things.begin(); it != things.end(); it++) {
    if (it != things.begin()) { std::count << ", "; }
     std::cout << *it;
 }
}<br>}
```

```
fun print_all(_ things: Array<String>) {
  print(things.joined(by: ", "))
}
```

```
fun main() {
  var fruits = Array(["durian", "mango", "apple"])
 print_all(fruits<mark>.copy()</mark>)
} 'fruits' is independent and is not used after
                              this point
```
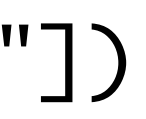

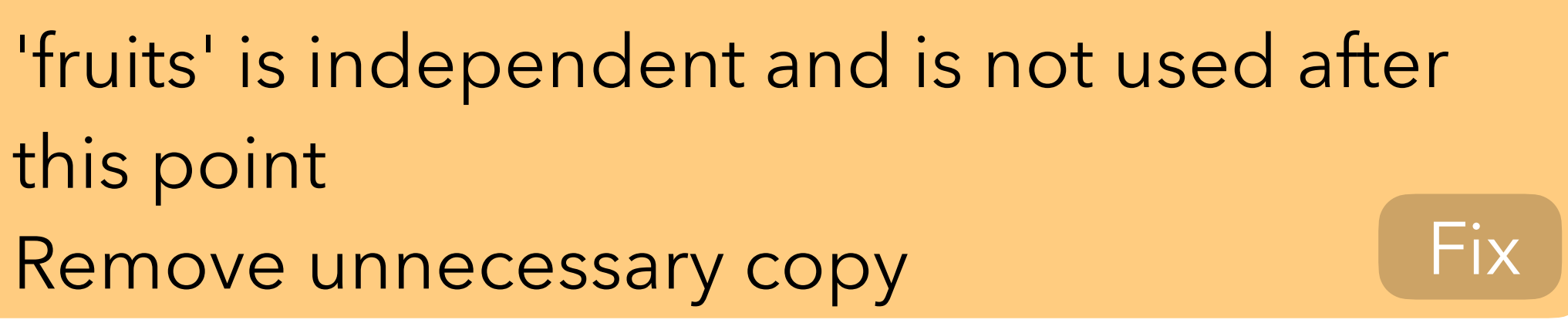

fun unused\_space(\_ things: Array<String>) -> Int { let space = things.capacity() - things.count() return space<mark>.copy()</mark> } 'space' is independent and is not used after this point

Remove unnecessary copy Fix

```
type Vec2
{
  var x: Double
  var y: Double
}
```

```
fun main() {
  print(Vec2(x: 3, y: 4))
}
```
### **Passing conventions**

### **Passing conventions**

```
type Vec2: Copyable {
  var x: Double
  var y: Double
\mathcal{F}
```
fun offset( \_ v: Vec2, by d: Vec2 ) -> Vec2 {  $Vec2(x: v.x + d.x, y: v.y + d.y)$ }

fun offset( \_ v: let Vec2, by d: let Vec2 ) -> Vec2 {  $Vec2(x: v.x + d.x, y: v.y + d.y)$ }

```
auto offset(
   Vec2 const& v, Vec2 const& d
) \rightarrow Vec2 {
  return Vec2\{v.x + d.x, v.y + d.y\};}
```
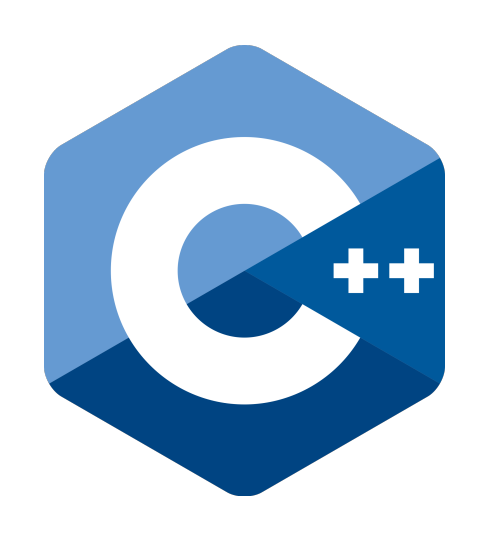

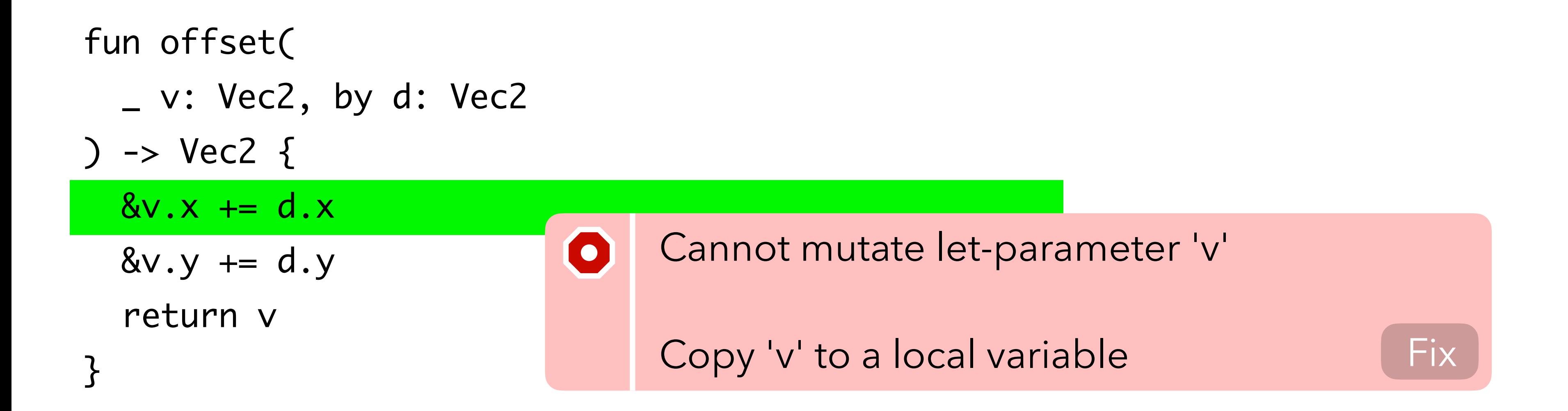

```
fun offset(_ v: let Vec2, by d: let Vec2) -> Vec2 {
 var_v = v \cdot copy()&y.x += d.x&_y + = d.y return _v
}
```

```
fun offset(_ v: let Vec2, by d: let Vec2) -> Vec2 {
 var _v = v \cdot \text{copy}()&y.x += d.x&y.-y += d.y return _v
}
```

```
fun main() {
  var v1 = Vec2(x: 1, y: 2)v1 = offset(v1, by: Vec2.unit_x)
                                          \sqrt{}print(v1)
}<br>}
```
### **Passing conventions: let**

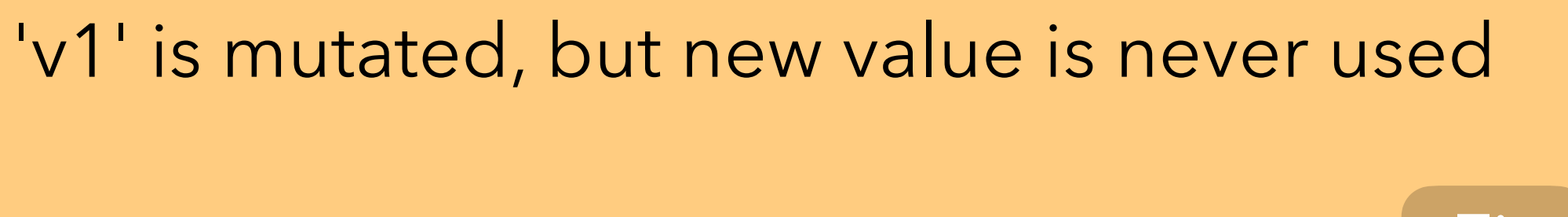

Remove unnecessary assignment Fix

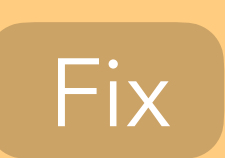

```
fun offset_inout(
  _ v: <mark>inout</mark> Vec2, by d: Vec2
) {
  8v \cdot x \leftarrow d \cdot x8v.y = d.y}
```
### void offset\_inout( Vec2& v, Vec2 const& d ) {  $v.x \leftarrow d.x;$  $v.y == d.y;$ }

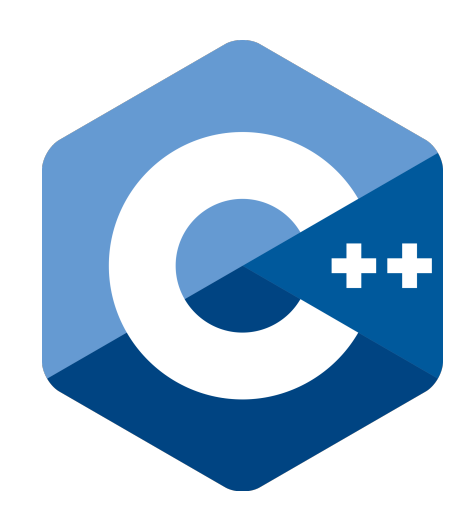

```
// Offsets `v` by `2 * d`.
void double_offset_inout(Vec2& v, Vec2 const& d) {
  offset_inout(v, d);
  offset_inout(v, d);
}
void main() {
 Vec2 vec = \{3, 4\};
  double_offset_inout(vec, vec);
   std::cout << vec.x << std::endl; // Should print 9, but prints 12 instead.
```
}

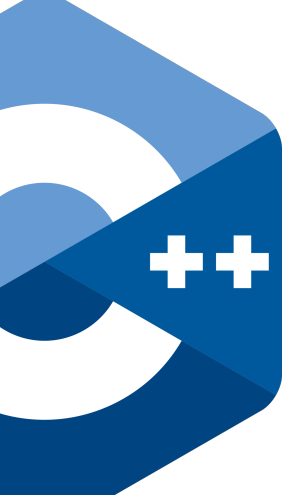

```
// Offsets `v` by `2 * d`.
fun double_offset_inout(_ v: inout Vec2, by d: Vec2) {
   offset_inout(&v, by: d)
   offset_inout(&v, by: d)
}
fun main() {
  var vec = Vec2(x: 3, y: 4)double_offset_inout(&vec, by: <mark>vec</mark>)
                                           \bullet print(vec.x)
}
```
'vec' is inaccessible here due to an inout access Copy 'vec' before the access starts Fix

```
// Offsets `v` by `2 * d`.
fun double_offset_inout(_ v: inout Vec2, by d: Vec2) {
  offset_inout(&v, by: d)
  offset_inout(&v, by: d)
}
```

```
fun main() {
 var vec = Vec2(x: 3, y: 4)let \_vec = vec.copy() double_offset_inout(&vec, by:
_vec)
   print(vec.x)
}
```

```
fun offset_sink(
  _ v: sink Vec2, by d: Vec2
) -> Vec2 {
  Vec2(x: v.x + d.x, y: v.y + d.y)}<br>}
fun main() {
```

```
var vec = Vec2(x: 3, y: 4) vec = offset_sink(vec
, by: Vec2(x: 1, y: 1))
  print(vec.x)
```

```
}
```

```
auto offset_sink(
   Vec2 v, Vec2 const& d
) -> Vec2 {
  return Vec2\{v.x + d.x, v.y + d.y\};}
```

```
int main() {
 Vec2 vec = \{3, 4\};
  vec = offset_sink(move(vec), {1, 1})
   std::cout << vec.x << std::endl;
}
```
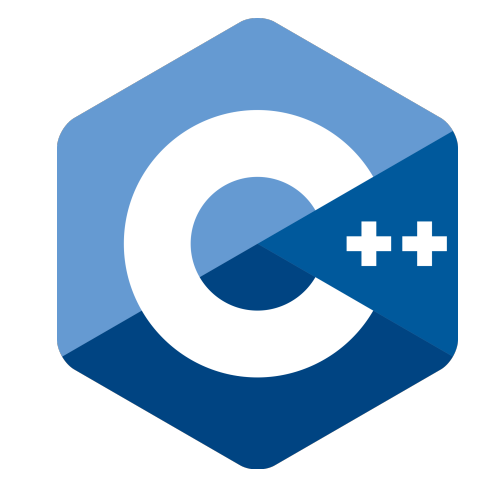

```
fun offset_sink(
  _ v: sink Vec2, by d: Vec2
) -> Vec2 {
 Vec2(x: v.x + d.x, y: v.y + d.y)}
```

```
vec = offset_sink(vec, by: <mark>vec</mark>)
fun main() {
  var vec = Vec2(x: 3, y: 4) print(vec.x)
}
```
'vec' is accessed after destructive move

Copy 'vec' before it moves Fix

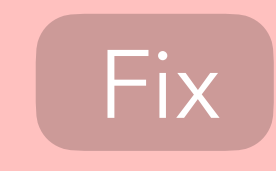

```
fun offset_sink(
  _ v: sink Vec2, by d: Vec2
) -> Vec2 {
 Vec2(x: v.x + d.x, y: v.y + d.y)vec = offset_sink(vec<mark>.copy()</mark>, by: vec)
}
fun main() {
 var vec = Vec2(x: 3, y: 4) print(vec.x)
```
}

```
 defer { print("will exit main") }
fun offset_sink(
   _ v: sink Vec2, by d: Vec2
) -> Vec2 {
  Vec2(x: v.x + d.x, y: v.y + d.y)vec = \text{offset}\_sink(\text{vec}.\text{copy}(), \text{by: vec})}
fun main() {
  var vec = Vec2(x: 3, y: 4) print(vec.x)
```
}

```
vec = offset\_sink(vec.copy(), by: vec)fun offset_sink(
  _ v: sink Vec2, by d: Vec2
) -> Vec2 {
 Vec2(x: v.x + d.x, y: v.y + d.y)}
  defer { print("will exit main") }
fun main() {
 var vec = Vec2(x: 3, y: 4) print(vec.x)
}
```

```
fun offset_sink(_ v: sink Vec2, by d: Vec2) -> Vec2 {
  offset_inout(&v, by: d)
   return v
}
```

```
fun offset_inout(_ v: inout Vec2, by d: Vec2) {
  v = offset_sink(v, by: d)
}
```
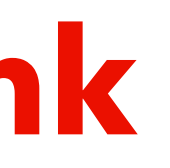

### **Passing conventions: inout** ≡ **sink**

fun offset\_polygon\_let(\_ s: Polygon, by d: Vec2) -> Polygon { ... } fun offset\_polygon\_inout(\_ s: inout Polygon, by d: Vec2) { ... } fun offset\_polygon\_sink(\_ s: sink Polygon, by d: Vec2) -> Polygon { ... }

```
<u>}</u>
type Polygon: Copyable {
   var vertices: Array<Vec2>
```

```
fun main() {
   var shape = Polygon(vertices: ...)
}<br>}
  shape <mark>= offset_polygon_let(shape, by: Vec2.unit_x)</mark>
  print(shape)
```
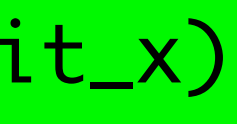
```
fun offset_polygon_let(_ s: Polygon, by d: Vec2) -> Polygon { ... }
fun offset_polygon_inout(_ s: inout Polygon, by d: Vec2) { ... }
fun offset_polygon_sink(_ s: sink Polygon, by d: Vec2) -> Polygon { ... }
```

```
}
type Polygon: Copyable {
  var vertices: Array<Vec2>
```

```
fun main() {
   var shape = Polygon(vertices: ...)
}<br>}
  offset_polygon_inout(&shape, by: Vec2.unit_x)
  print(shape)
```
#### **Passing conventions: sink**

```
fun offset_polygon_let(_ s: Polygon, by d: Vec2) -> Polygon { ... }
fun offset_polygon_inout(_ s: inout Polygon, by d: Vec2) { ... }
fun offset_polygon_sink(_ s: sink Polygon, by d: Vec2) -> Polygon { ... }
```

```
}
type Polygon: Copyable {
  var vertices: Array<Vec2>
```
}

```
fun main() {
  var shape = Polygon(vertices: ...)
  shape = offset_polygon_do_the_right_thing(shape, by: Vec2.unit_x)
  print(shape)
```
#### **Passing conventions: sink**

```
 fun offset(by d: Vec2) -> Polygon {
     let { ... }
    sink { ... }
   }
}
fun main() {
   var shape = Polygon(vertices: ...)
}
  &shape.offset(by: Vec2.unit_x)
     inout { ... }
  print(shape)
type Polygon: Copyable {
   var vertices: Array<Vec2>
```

```
 fun offset(by d: Vec2) -> Polygon {
     let { ... }
    sink { ... }
  }<br>}
}
fun main() {
   var shape = Polygon(vertices: ...)
}
  print(shape.offset(by: Vec2.unit_x))
     inout { ... }
  print(shape)
type Polygon: Copyable {
   var vertices: Array<Vec2>
```

```
 fun offset(by d: Vec2) -> Polygon {
     let { ... }
    sink { ... }
  }<br>}
}
fun main() {
   var shape = Polygon(vertices: ...)
  print(shape.offset(by: Vec2.unit_x))
     inout { ... }
type Polygon: Copyable {
   var vertices: Array<Vec2>
```
 $\overline{ }$ 

#### **Method bundles**

```
 fun offset(by d: Vec2) -> Polygon {
     let { ... }
    sink { ... }
  }<br>}
}
    inout { ... }
fun main() {
type Polygon: Copyable {
   var vertices: Array<Vec2>
```

```
 var shape = Polygon(vertices: ...)
print(shape.offset(by: Vec2.unit_x))
```
 $\overline{ }$ 

```
 fun offset(by d: Vec2) -> Polygon {
     let { ... }
   sink { ... }
  }
}
    // inout { self = offset.sink(by: d) }
type Polygon: Copyable {
  var vertices: Array<Vec2>
```
fun main() { var shape = Polygon(vertices: ...) print(shape.offset(by: Vec2.unit\_x))

 $\overline{ }$ 

```
 fun offset(by d: Vec2) -> Polygon {
     let { ... }
    // sink { offset.let(by: d) }
  }<br>}
}
     // inout { self = offset.sink(by: d) }
type Polygon: Copyable {
  var vertices: Array<Vec2>
```

```
fun main() {
   var shape = Polygon(vertices: ...)
  print(shape.offset(by: Vec2.unit_x))
```
 $\overline{ }$ 

#### **Passing conventions: set**

```
fun init_vector(
  _ v: set Vec2, x: sink Double, y: sink Double
) {
 v = Vec2(x: x, y: y)}
fun main() {
  var v: Vec2
  init_vector(&v, x: 1.5, y: 2.5)
  print(v)
```

```
}
```

```
fun main() {
   var velocity = Vec2(x: 3, y: 4)
  let x = velocity.x
  print(velocity)
}
  print(x)
 &velocity.x += 1
```
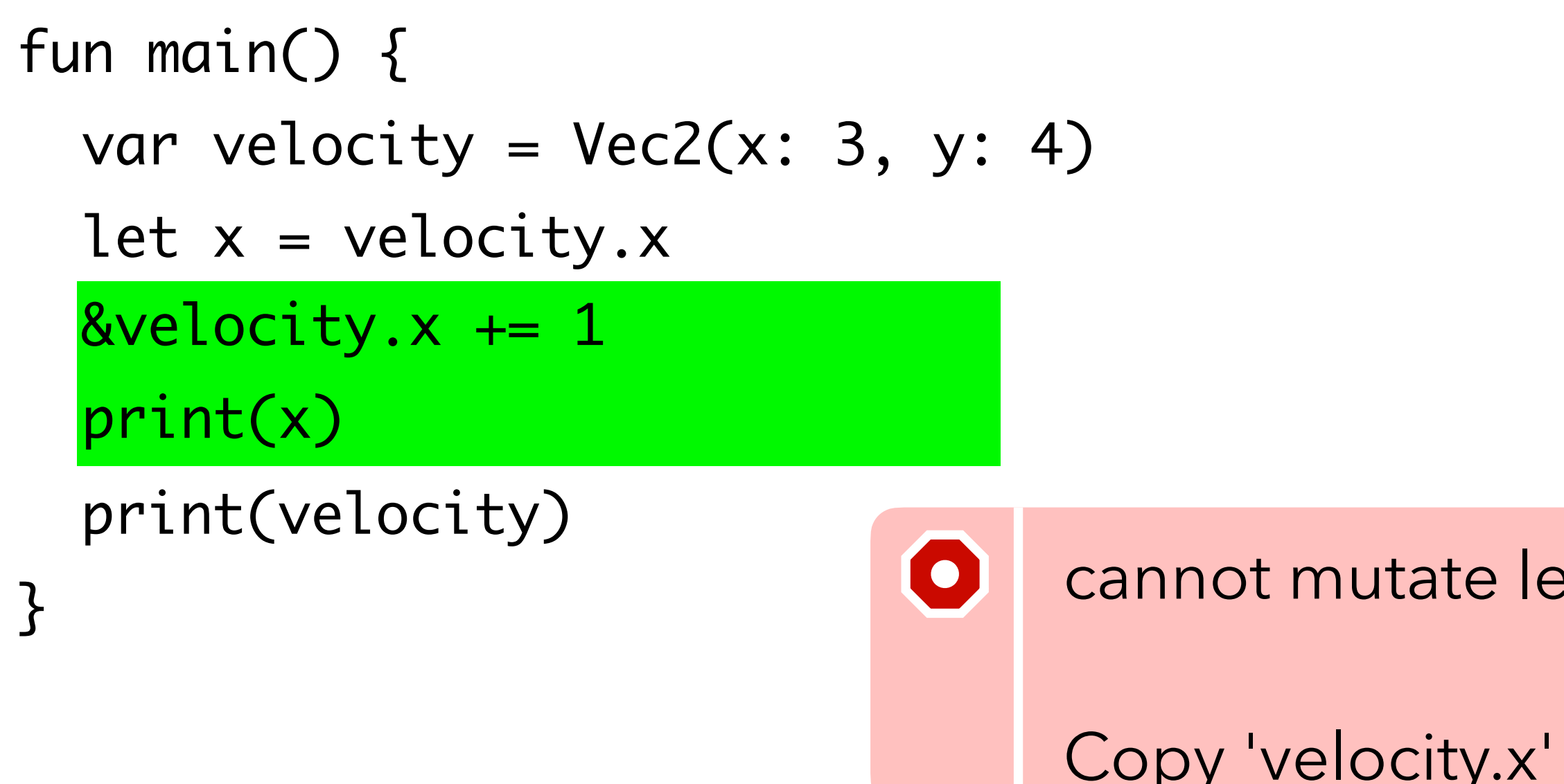

cannot mutate let-bound 'velocity.x'

Copy 'velocity.x' to a local variable Fix

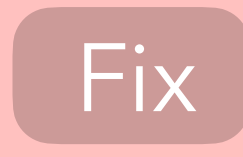

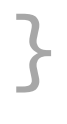

 $\bullet$ 

```
let mut velocity = Vec2\{ x:3.0, y: 4.0\};let x = &velocity.x;
  velocity.x += 1.0;
  println!("{:?}", *x);
  println!("{:?}", velocity);
}
```
cannot assign to 'velocity.x' because it is borrowed

```
fun main() {
 var velocity = Vec2(x: 3, y: 4)let x = velocity.x print(velocity)
 &velocity.x += 1
 print(x) fn main() {
```
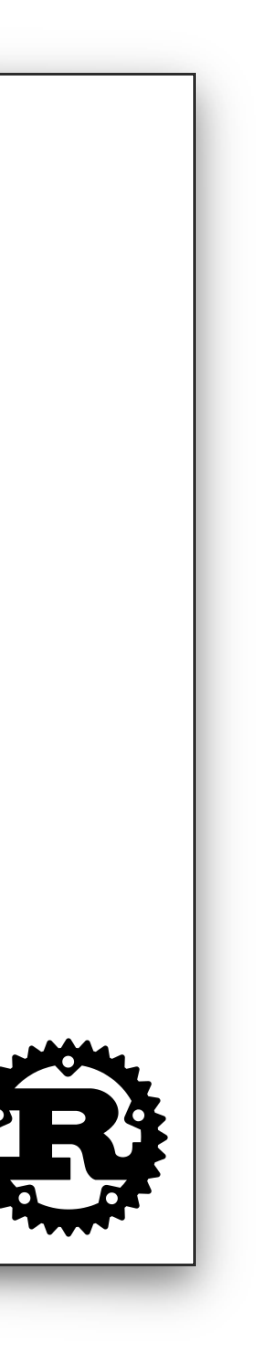

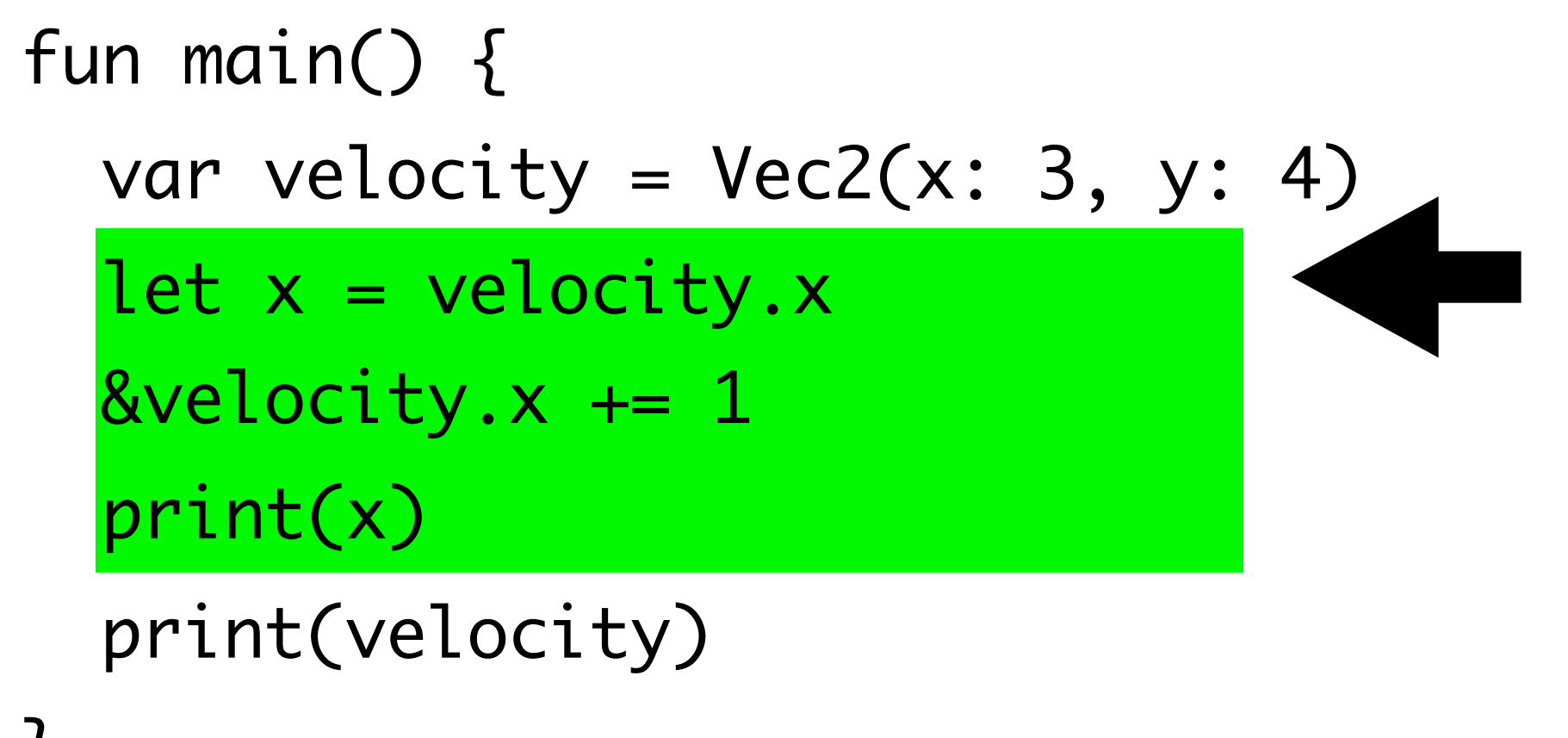

}

```
fun main() {
  var velocity = Vec2(x: 3, y: 4)
 let x = velocity.x
  print(velocity)
}
 print(x)
 &velocity.x += 1
```
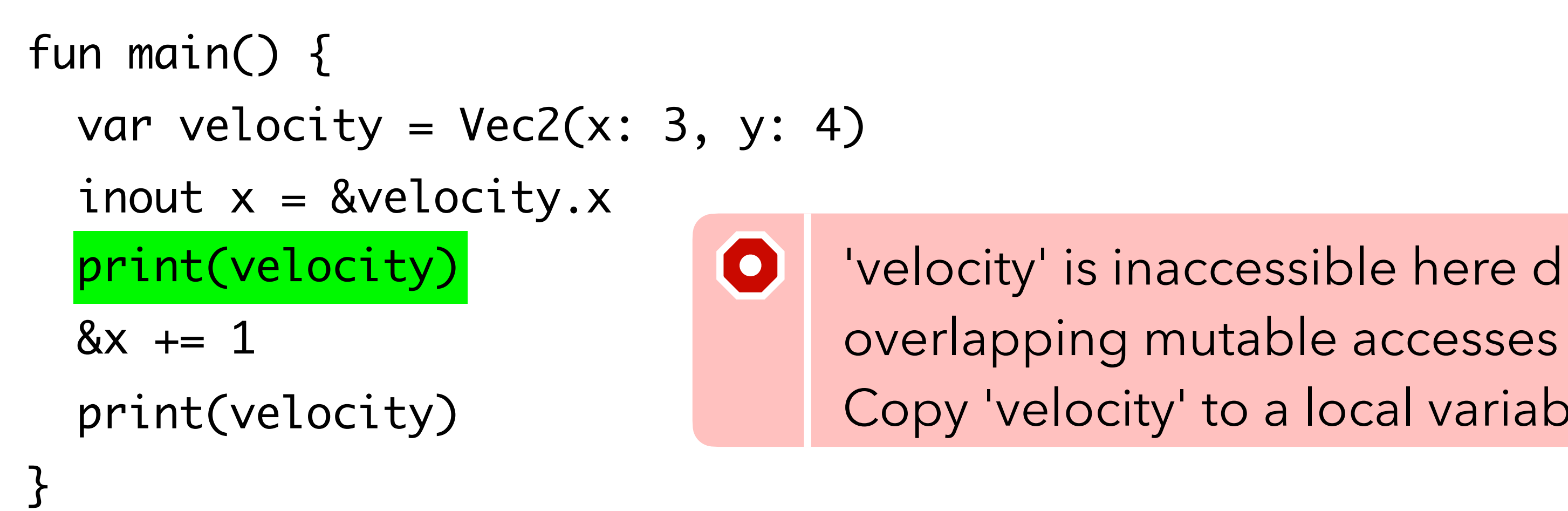

### 'velocity' is inaccessible here due to Copy 'velocity' to a local variable Fix

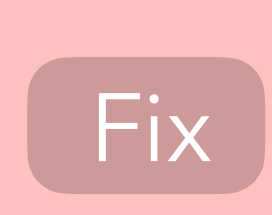

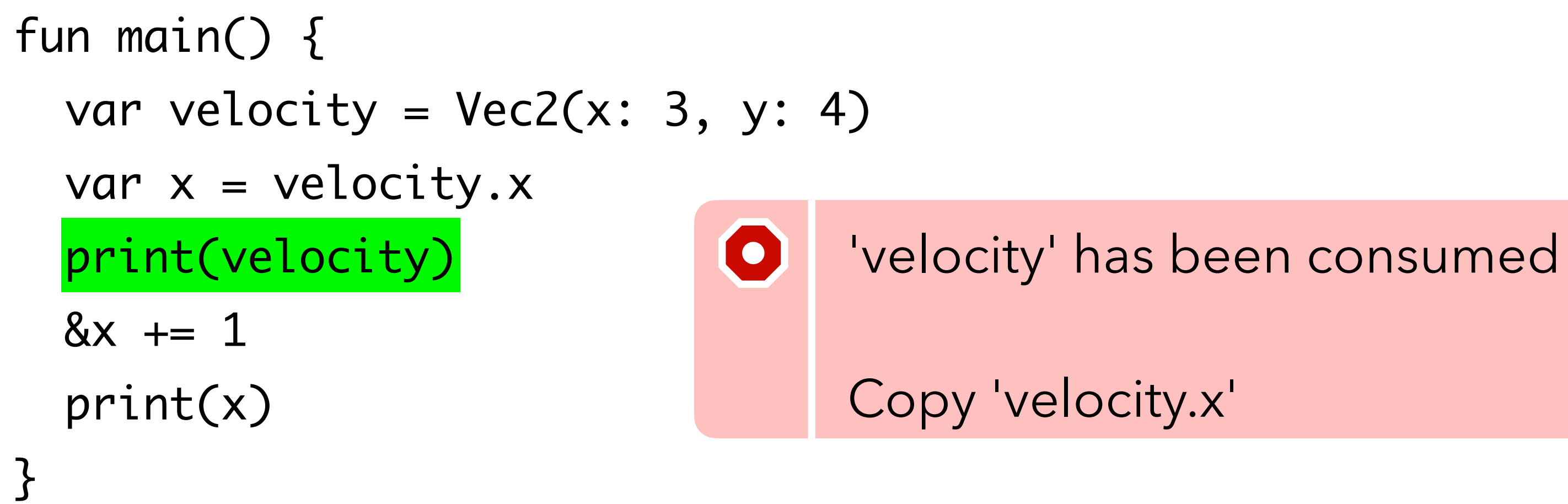

# Copy 'velocity.x' Fix

```
type Angle {
  var radians: Double
}
```

```
fun main() {
  var theta = Angle(radians: Double.pi)
 inout x = 8theta.radians
 8x == Double.pi * 0.5 print(theta)
}
```

```
property degrees: Double {
   inout {
     var d = radians * 180.0 / Double.pi
     yield &d
    radians = d * Double pipi / 180.0 }
}<br>}
```

```
type Angle {
   var radians: Double
```

```
fun main() {
  var theta = Angle(radians: Double.pi)
 inout x = 8theta.degrees
 8x + 90 print(theta)
}
```
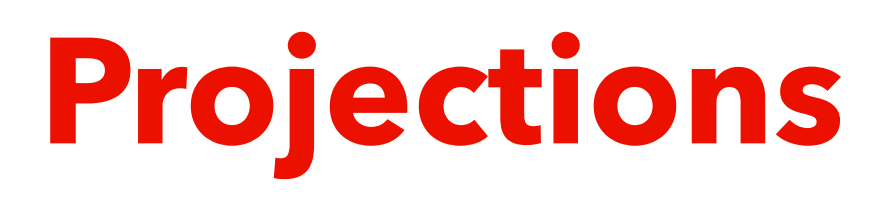

}

```
}
  property degrees: Double {
     inout {
       var d = radians * 180.0 / Double.pi
       yield &d
       radians = d * Double.pi / 180.0
     }
  }
type Angle {
   var radians: Double
```

```
fun main() {
  var theta = Angle(radians: Double.pi)
  inout x = &theta.degrees
 8x == 90 print(theta)
}
```
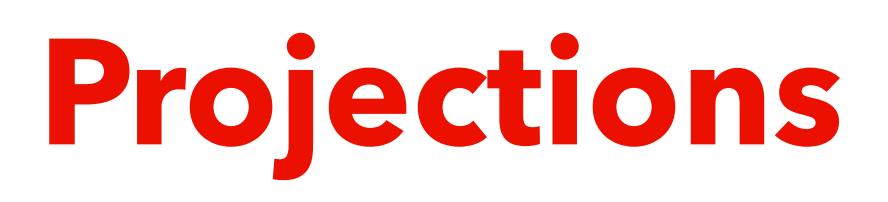

type Matrix2 {

 var columns: Buffer<Buffer<Double, 2>, 2> subscript row(\_ i: Int): Buffer<Double, 2> {

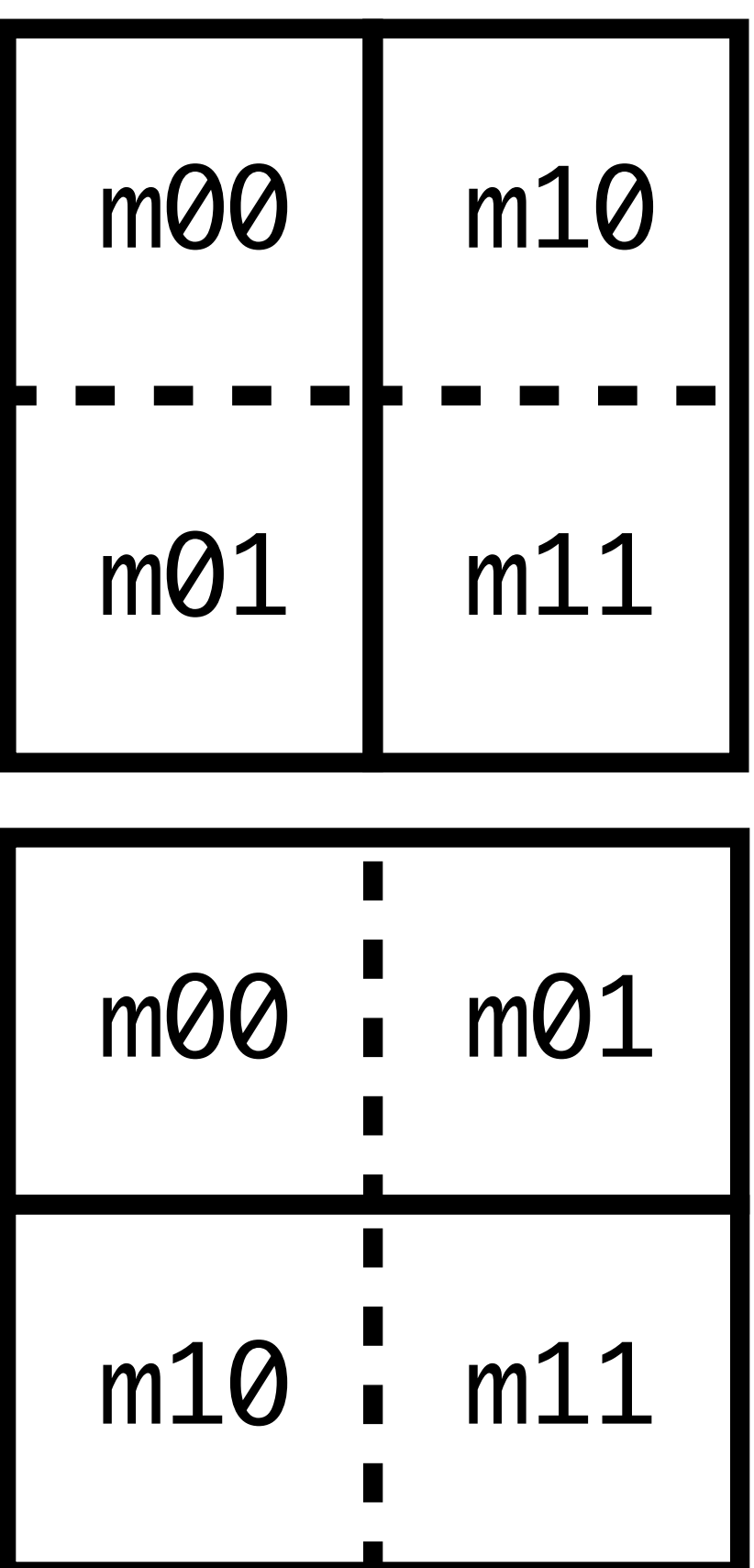

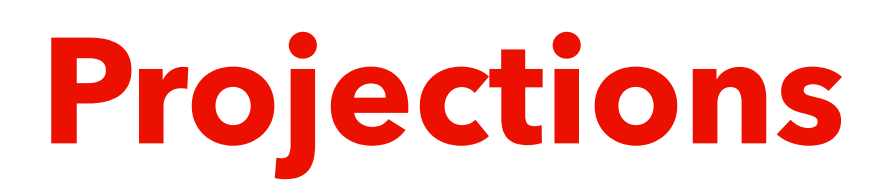

type Matrix2 { var columns: Buffer<Buffer<Double, 2>, 2> subscript row(\_ i: Int): Buffer<Double, 2> { let { yield [columns[0][i], columns[1][i]] }

#### fun main() { var m = Matrix2(...) print(m.rows[1]) }

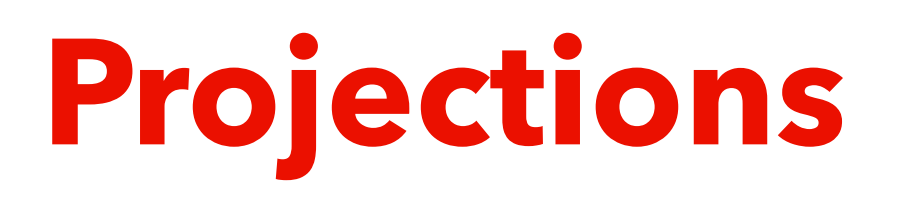

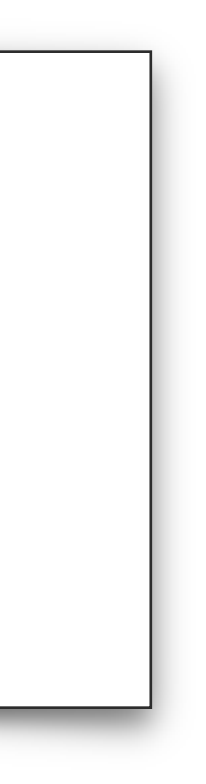

}

}<br>}

```
type Matrix2 {
  var columns: Buffer<Buffer<Double, 2>, 2>
   subscript row(_ i: Int): Buffer<Double, 2> {
   inout {
     var row = [colums[0][i], colums[1][i]] yield &row
     colums[0][i] = row[0]; colums[1][i] = row[0]}
   let { yield [columns[0][i], columns[1][i]] }
```
fun main() { var  $m =$  Matrix2(...)  $8m. rows [1] += 1.0$ }

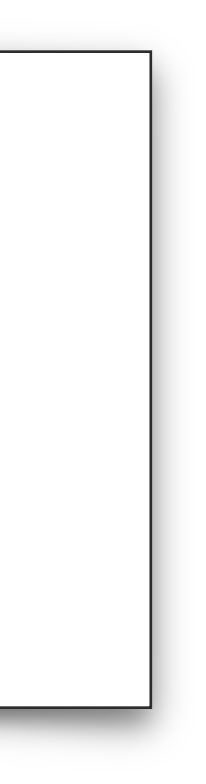

 } }<br>}

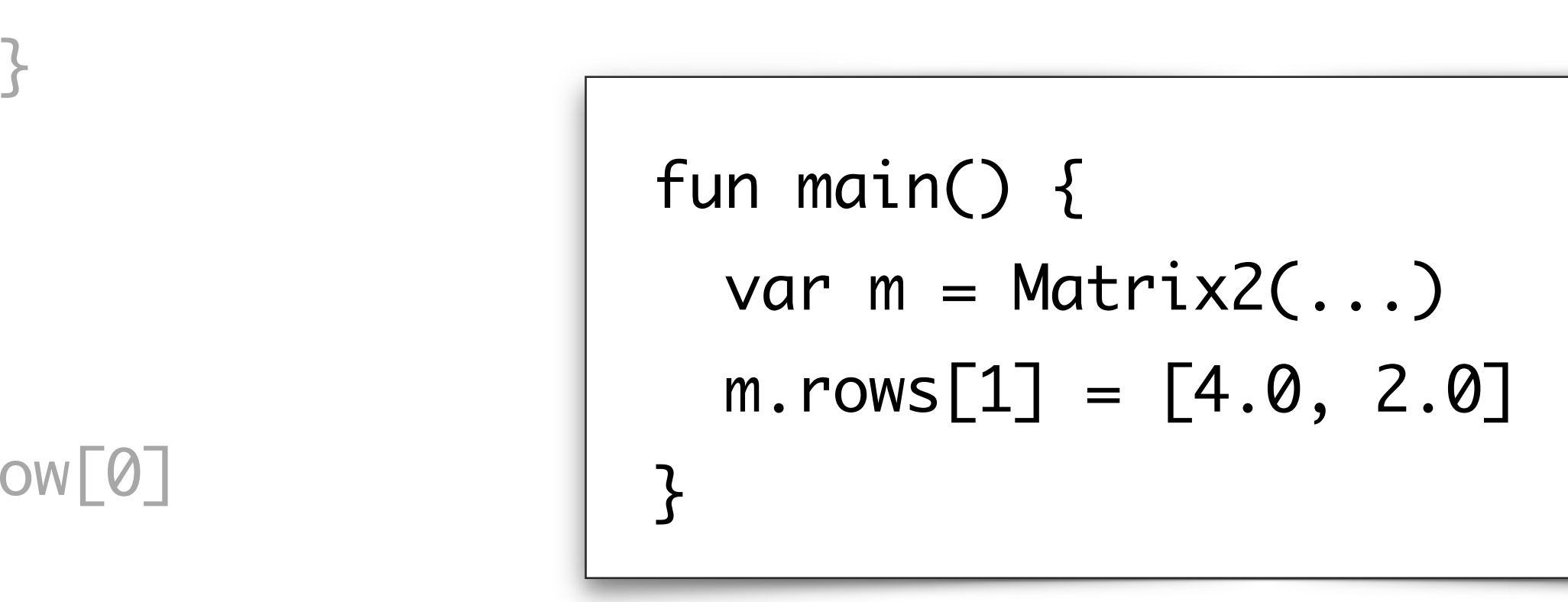

```
type Matrix2 {
   var columns: Buffer<Buffer<Double, 2>, 2>
   subscript row(_ i: Int): Buffer<Double, 2> {
    inout {
       var row = [columns[0][i], columns[1][i]]
       yield &row
      colums[0][i] = row[0]; colums[1][i] = row[0]}
    let { yield [columns[0][i], columns[1][i]] }
    set(new_value) { colums[0][i] = new_value[0]; colums[1][i] = new_value[0] and set(new_value[0]
```
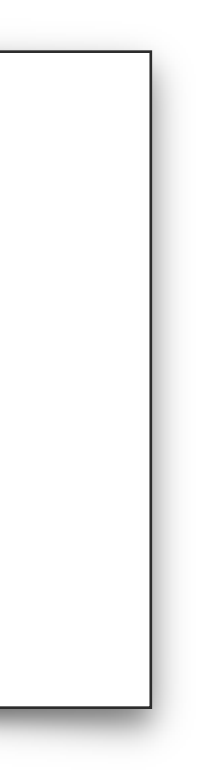

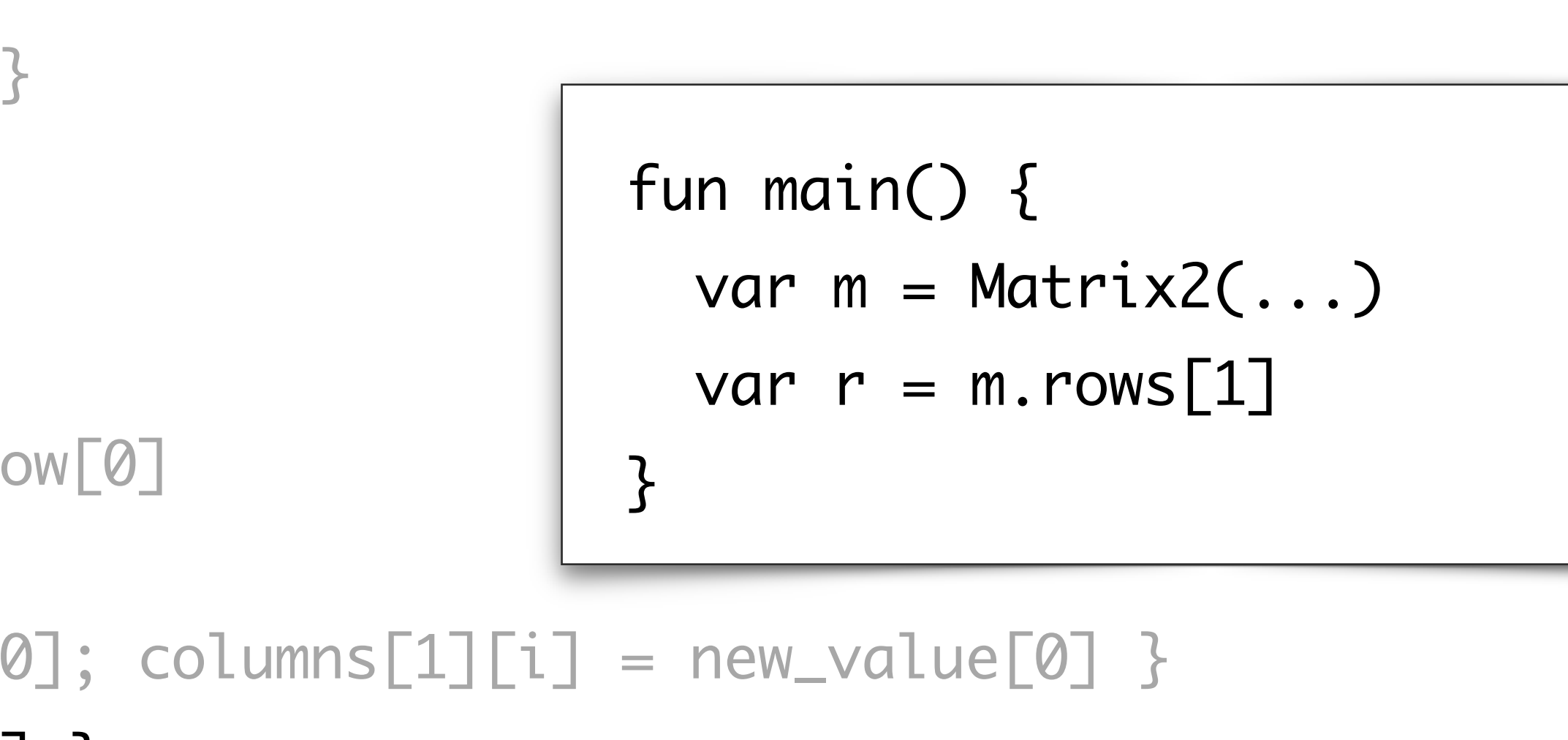

```
type Matrix2 {
  var columns: Buffer<Buffer<Double, 2>, 2>
   subscript row(_ i: Int): Buffer<Double, 2> {
 }
}<br>}
    sink { return [columns[0][i], columns[1][i]] }
    inout {
     var row = [colums[0][i], colums[1][i]] yield &row
      colums[0][i] = row[0]; colums[1][i] = row[0]}
   let { yield [columns[0][i], columns[1][i]] }
    set(new_value) { colums[0][i] = new_value[0]; colums[1][i] = new_value[0]
```
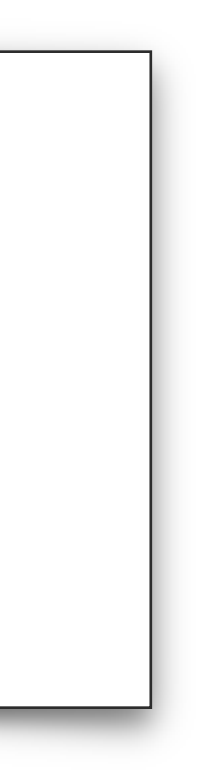

repr = (count: bytes.count(), contents: Int8[7](contents\_of: bytes, filling\_with: 0))

```
public type Bytes {
  var repr: {count: Int, contents: Int8[7] | MutablePointer<Int8>}
   public init(bytes: Array<Int8>) {
    if bytes.count() \leq 7 {
     } else {
       let buffer = MutablePointer.allocate(count: bytes.count())
      for i in 0 ..< bytes.count() {
         unsafe buffer.advanced(by: i).initialize(to: bytes[i].copy())
       }
       repr = (count: bytes.count(), contents: buffer)
 }
 }
```
#### **Unsafe operations**

repr = (count: bytes.count(), contents: Int8[7](contents\_of: bytes, filling\_with: 0))

```
public type Bytes {
  var repr: {count: Int, contents: Int8[7] | MutablePointer<Int8>}
  public init(bytes: Array<Int8>) {
   if bytes.count() \leq 7 {
     } else {
       let buffer = MutablePointer.allocate(count: bytes.count())
      for n in \emptyset ..< bytes.count() {
         unsafe buffer.advanced(by: n).initialize(to: bytes[n].copy())
       }
       repr = (count: bytes.count(), contents: buffer)
 }
 }
```
#### **Unsafe operations**

```
 public subscript(_ i: Int): Int8 {
    inout {
     precondition(i >= 0 && i < repr.count, "index out of bounds")
      match repr.contents {
       let buffer: Int8[7] { yield &buffer[i] }
       let buffer: MutablePointer<Int8> { yield unsafe &buffer[i] }
     }<br>}
 }
 }
\} repr = (count: bytes.count(), contents: buffer)
 }
 }
```
}<br>}

public deinit { if let buffer: MutablePointer<Int8> = repr.contents { buffer.deallocate() } }

Alexander Stepanov explained the basics 20 years ago https://youtu.be/1-CmNNp5eag

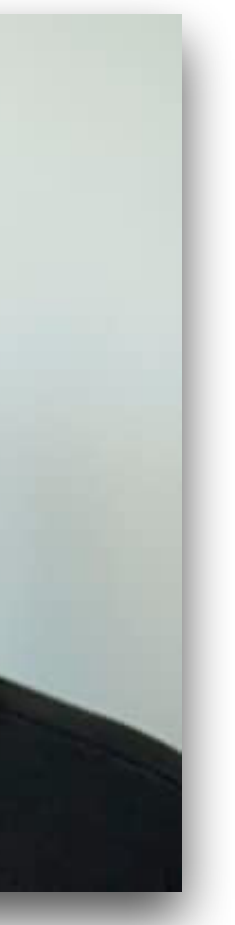

- Concepts are interfaces with associated types and values
- Generics are type-checked separately
- Generics use static dispatch
- But dynamic dispatch is useful too

Many languages have implemented those ideas!

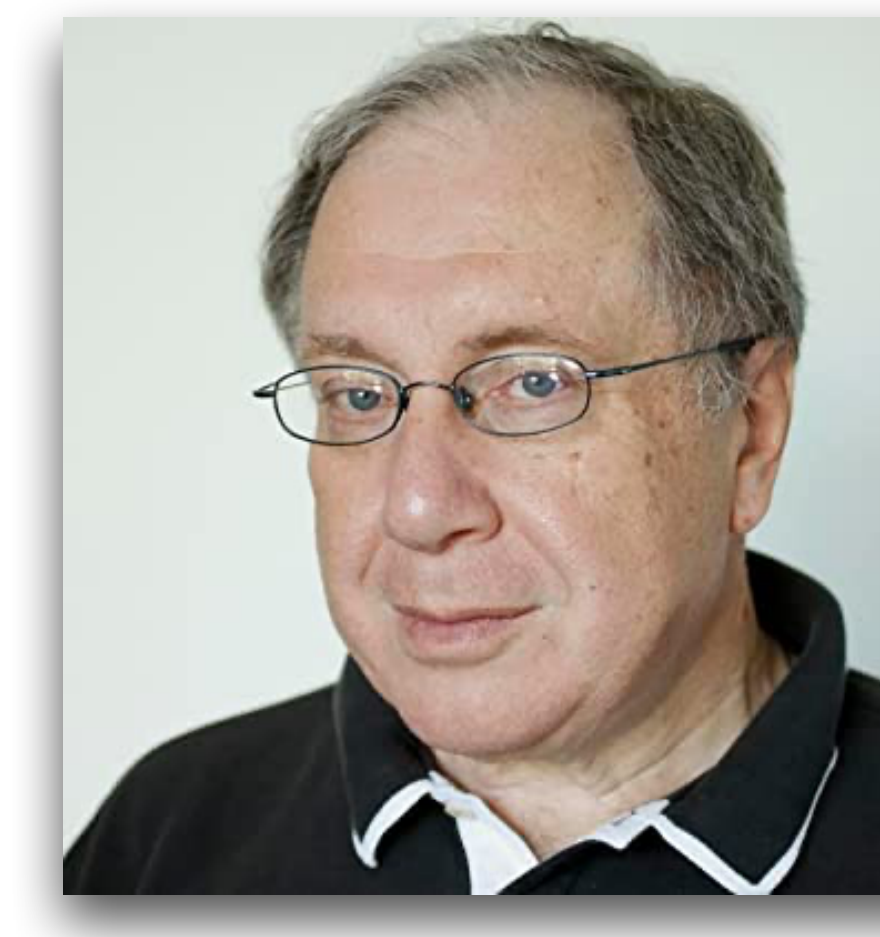

```
/// Returns the number of occurrences of `a` in `items`.
fun <mark>occurrences<T: Collection where T.Element: Equatable></mark>(of a: T.Element, in items) -> Int {
 items.reduce(into: 0, fun (count, e) {
    if a == e \{ &count += 1 \} })
}
```

```
fun main() {
   let fruits = ["durian", "pear", "mango", "pear"]
  print(occurrences(of: "pear", in: fruits))
}
```

```
/// Returns the number of occurrences of `a` in `items`.
fun occurrences<<mark>T: Collection</mark> where <mark>T.Element: Equatable</mark>>(of a: T.Element, in items) -> Int {
  items.reduce(into: 0, fun (count, e) {
    if a == e \{ &count += 1 }
  })
}
```

```
fun main() {
   let fruits = ["durian", "pear", "mango", "pear"]
   print(occurrences(of: "pear", in: fruits))
}
```
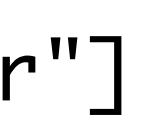

```
/// Returns the number of occurrences of `a` in `items`.
fun occurrences<T: Collection <mark>where T.Element: Equatable</mark>>(of a: T.Element, in items) -> Int {
  items.reduce(into: 0, fun (count, e) {
   if a = e \{ &count += 1 }
  })
}
              type 'T.Element' has no method '=='
```

```
fun main() {
   let fruits = ["durian", "pear", "mango", "pear"]
   print(occurrences(of: "pear", in: fruits))
}
```
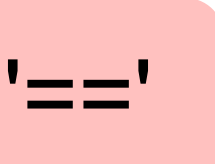

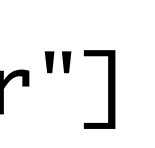

function call requires that 'Incomparable' conform to 'Equatable'

```
/// Returns the number of occurrences of `a` in `items`.
fun occurrences<T: Collection where T.Element: Equatable>(of a: T.Element, in items) -> Int {
   items.reduce(into: 0, fun (count, e) {
    if a == e \{ &count += 1 \} })
}
fun main() {
   let things = [Incomparable(), Incomparable(), Incomparable(), Incomparable()]
  print(occurrences(of: Incomparable(), in: things))
}\bullet
```
function call requires that 'Incomparable' conform to 'Equatable'

```
int main() {
   std::vector<Incomparable> things = {{}, {}, {}, {}};
  std::cout << <mark>occurrences(Incomparable{}, things)</mark> << std::endl;
}
                       \bullet
```
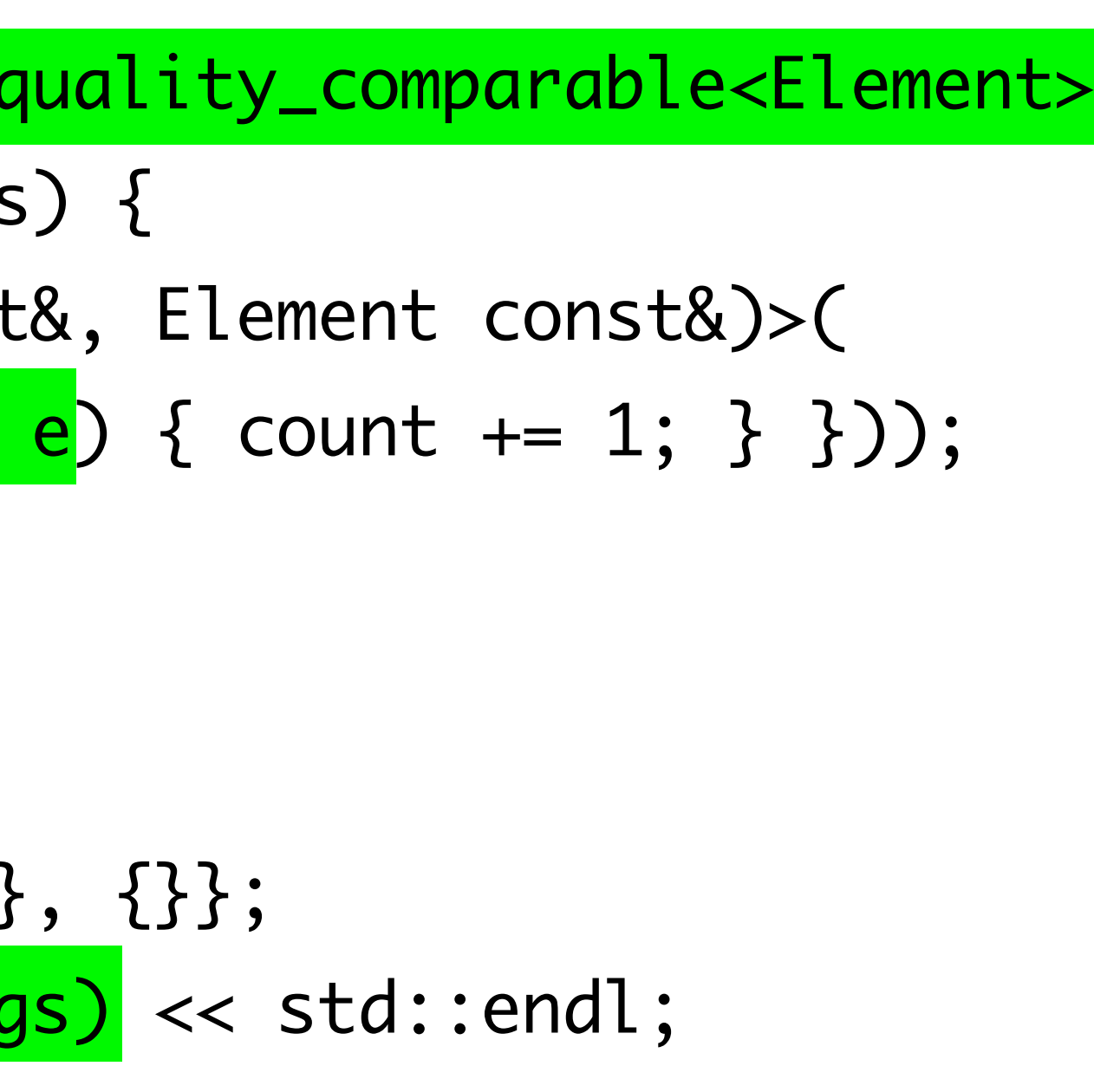

```
template<typename T, typename Element>
requires Reducible<T, Element, int> <mark>&& std::equality_comparable<Element></mark>
int occurrences(Element const& a, T const& items) {
   return reduce(items, 0, std::function<void(int&, Element const&)>(
    [&a](auto& count, auto const& e) { if (a == e) { count += 1; } }));
}
```
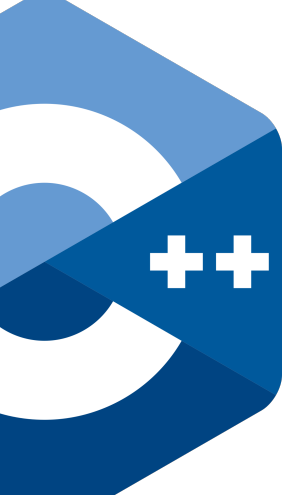

```
template<typename T, typename Element>
   requires Reducible<T, Element, int>
int occurrences(Element const& a, T const& items) {
   return reduce(items, 0, std::function<void(int&, Element const&)>(
    [\&a](auto& count, auto const& e) { if (a == e) { count += 1; } }));
}
```

```
int main() {
  std::vector<Incomparable> things = \{\{\},\ \{\},\ \{\},\ \{\}\};
   std::cout << occurrences(Incomparable{}, things) << std::endl;
}
```
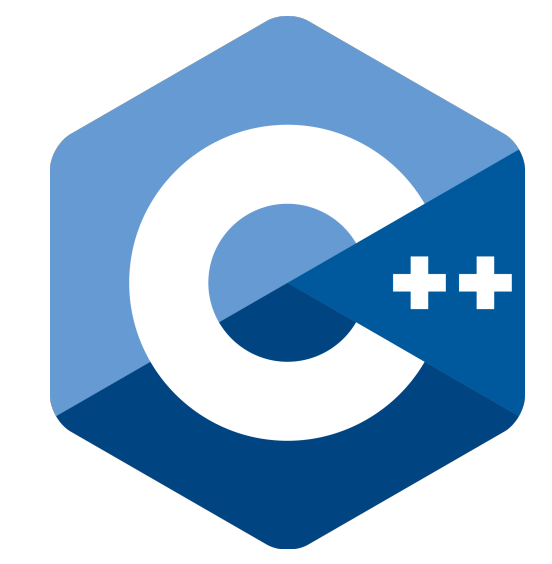

/// A type representing a collection of elements that can be traversed nondestructively. trait Collection {

type Element

type Index: Copyable, Equatable

fun first\_index() -> Index

fun end\_index() -> Index

fun index(after i: Index) -> Index

subscript(\_ i: Index): Index { let }

fun is\_empty()  $\rightarrow$  Bool { first\_index() == end\_index() }

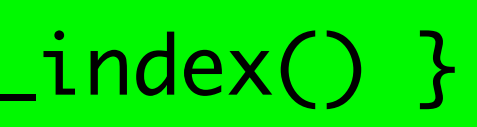

/// A collection that can be traversed in both directions. trait BidirectionalCollection: Collection { fun index(before i: Index) -> Index }
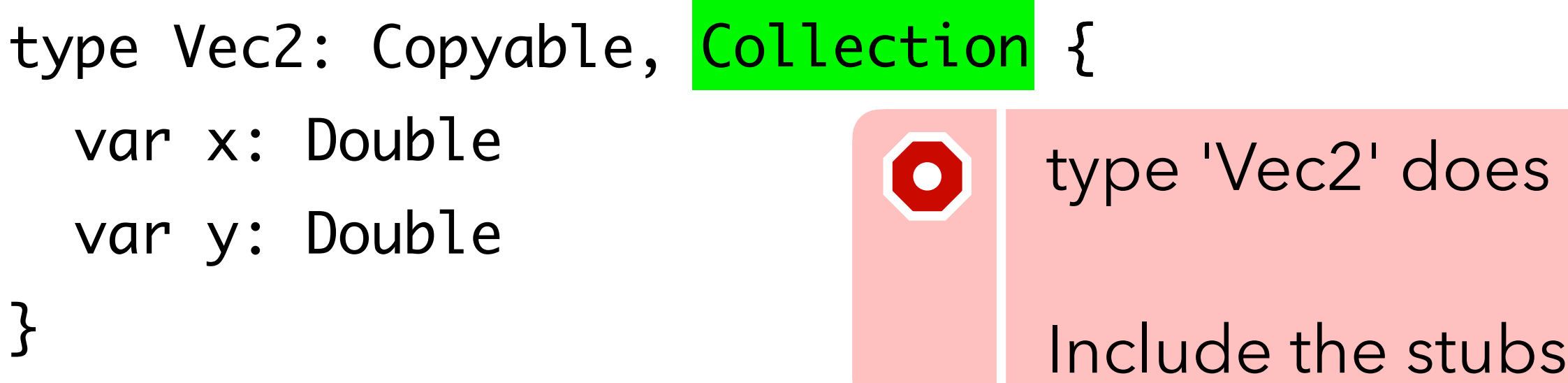

# type 'Vec2' does not conform to 'Collection' Include the stubs? The stubs of  $\overline{F}$ ix

```
type Vec2: Copyable
{
  var x: Double
  var y: Double
}
```

```
conformance Vec2: Collection {
  typealias Element = Double
```

```
 typealias Index = Int
```

```
fun start_index() \rightarrow Int { 0 }
fun end_index() \rightarrow Int { 2 }
fun index(after i: Int) \rightarrow Int { i + 1 }
```

```
subscript(_ i: Int): Double { if i == 0 \{ x \} else { y } }
}<br>}
```
namespace Foo { conformance Vec2: Collection { typealias Element = Double typealias Index = Int

```
fun start_index() \rightarrow Int { 0 }
fun end_index() \rightarrow Int { 2 }
fun index(after i: Int) \rightarrow Int { i + 1 }
```

```
}
    subscript(_ i: Int): Double { if i == 0 \{ x \} else { y } }
 }
```
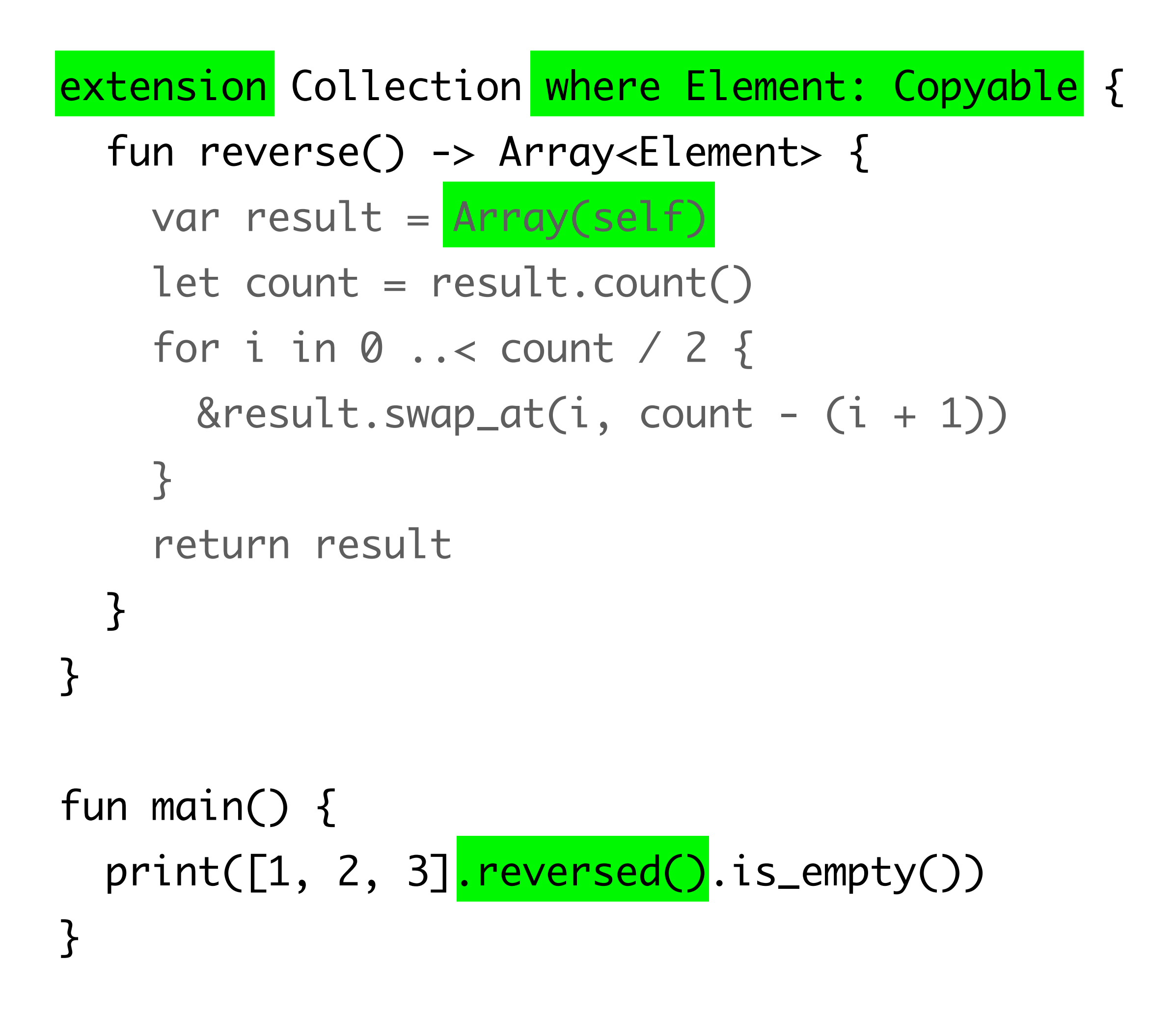

```
extension Collection where Element: Copyable {
fun reverse() -> <mark>Array<Element></mark> {
    var result = Array(self)let count = result.count()for i in \emptyset ..< count / 2 {
      &result.sum_at(i, count - (i + 1))}
     return result
 }
}
fun main() {
   print([1, 2, 3].reversed().is_empty())
\overline{ }
```

```
extension Collection where Element: Copyable {
  fun reverse() -> some Collection where .Element == Element {
    var result = Array(self)let count = result.count() for i in 0 ..< count / 2 {
      \& result.swap_at(i, count - (i + 1))
    }
     return result
 }
}<br>}
fun main() {
 print([1, 2, 3].reversed().is_empty
}
```
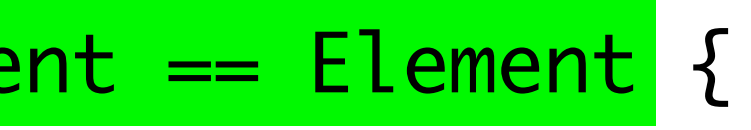

extension Vec2 { fun reverse() -> some Collection where .Element == Element { Vec2(x: y.copy(), y: x.copy()) } }

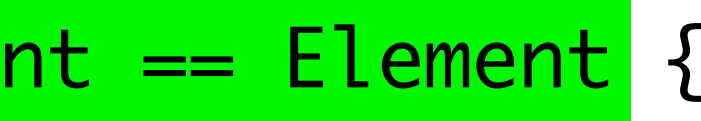

```
type Circle {
   var center: Vec2
   var radius: Double
}
```

```
type Rectangle {
   var center: Vec2
   var dimensions: Vec2
}
```
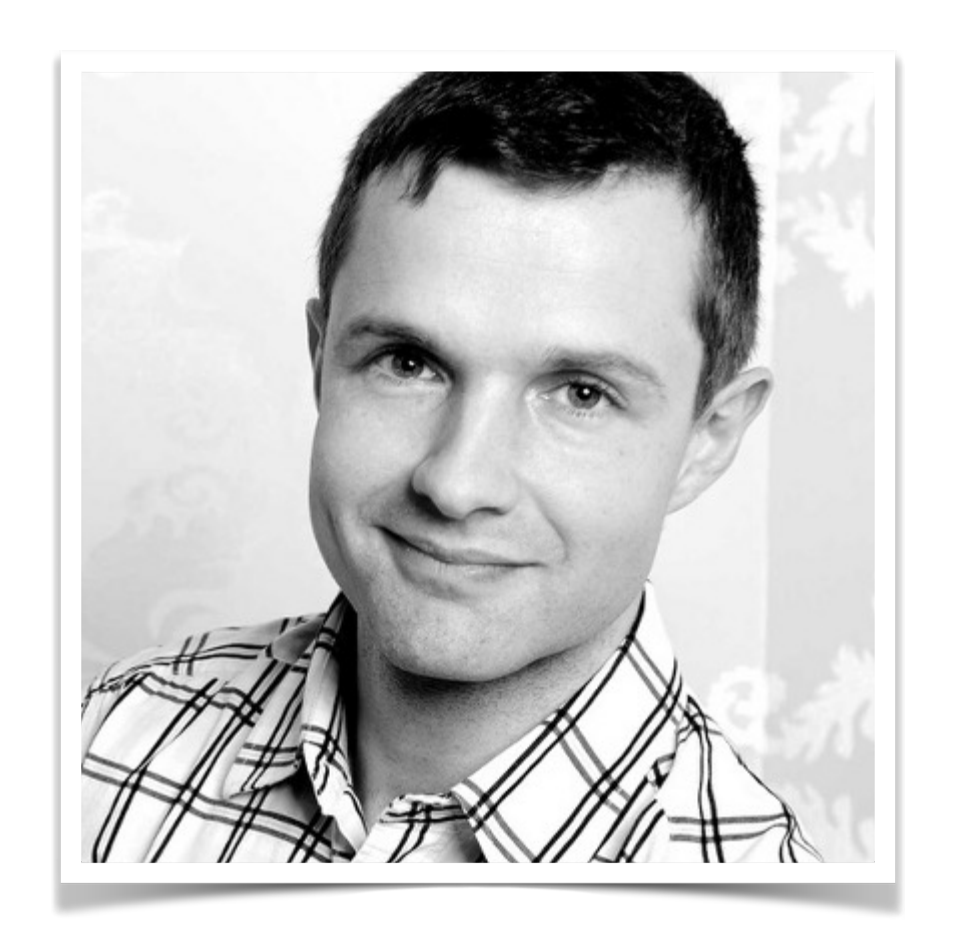

#### **Breaking Dependencies** Type Erasure - The Implementation Details

- Klaus Iglberger, CppCon 2022

```
type Canvas { ... }
```

```
trait Drawable {
```
conformance Circle: Drawable { fun draw(onto canvas: inout Canvas) { ... } } conformance Rectangle: Drawable { fun draw(onto canvas: inout Canvas) { ... } }<br>}

// Draws `self` onto `canvas`.

 fun draw(onto canvas: inout Canvas) }

```
fun main() {
  var shapes_to_draw: Array<<mark>???</mark>>
   shapes.append(Circle(...))
   shapes.append(Rectangle(...))
   shapes.append(Circle(...))
```
}

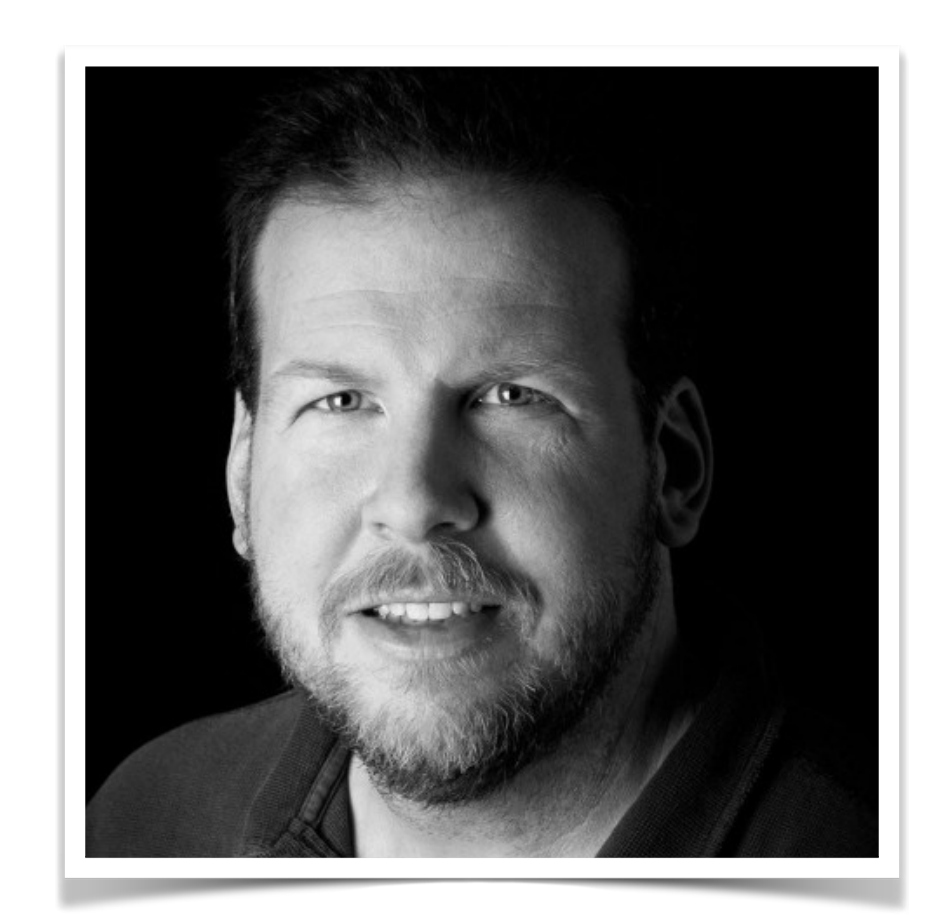

#### **Inheritance is the base class of Evil**

- Sean Parent, Going Native 2013

```
class Drawable {
private:
  struct DrawableConcept {
    virtual ~DrawableConcept() {}
    virtual std::unique_ptr<DrawableConcept> clone() const = 0;
   virtual void draw(Canvas& canvas) const = 0;
   };
   template<typename T>
   struct DrawableModel: DrawableConcept {
     DrawableModel(T&& value): object{ std::forward<T>(value) } {}
     std::unique_ptr<DrawableConcept> clone() const override { return std::make_unique<DrawableModel>(*this); }
     void draw(Canvas& canvas) const override { draw(object, canvas); }
     T object;
   };
```
friend void draw(Drawable const& drawable, Canvas& canvas) { drawable.pimpl->draw(canvas); }

```
 std::unique_ptr<DrawableConcept> pimpl;
```

```
public:
  template<typename T>
   Drawable(T const& x): pimpl{ new DrawableModel<T>( x ) } {}
  // ...
};
```

```
fun main() {
  var shapes_to_draw: Array<<mark>any Drawable</mark>>
  shapes.append(Circle(...))
  shapes.append(Rectangle(...))
  shapes.append(Circle(...))
}
```

```
fun main() {
  var shapes_to_draw: Array<any Drawable>
   shapes.append(Circle(...))
   shapes.append(Rectangle(...))
   shapes.append(Circle(...))
 var canvas = Canvas() draw_all(shapes: shapes_to_draw, onto: &canvas)
}
```

```
fun draw_all<T: Collection where T: Drawable>(shapes: T, onto canvas: inout Canvas) {
  for let s in shapes { s.draw(onto: &canvas) }
}<br>}
```

```
fun main() {
  var shapes_to_draw: Array<any Drawable>
   shapes.append(Circle(...))
   shapes.append(Rectangle(...))
   shapes.append(Circle(...))
 var canvas = Canvas() draw_all(shapes: shapes_to_draw, onto: &canvas)
}
```

```
fun draw_all<T: Collection where T: Drawable>(shapes: T, onto canvas: inout Canvas) {
 for let s in shapes { s.draw(onto: &canvas) }
}<br>}
```
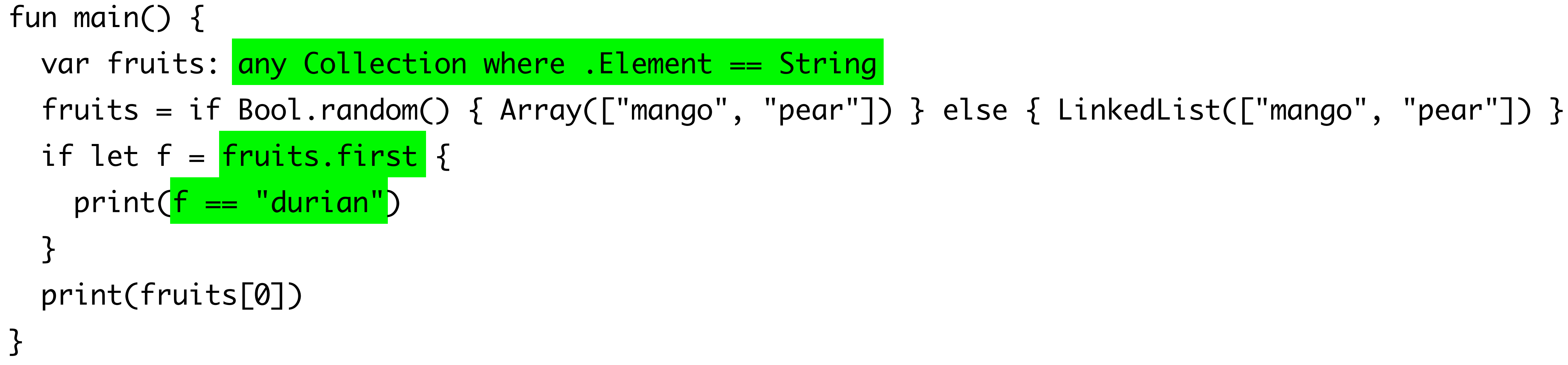

fruits = if Bool.random() { Array(["mango", "pear"]) } else { LinkedList(["mango", "pear"]) }

```
fun main() {
   var fruits: any Collection where .Element == String
  if let f = fruits.first \{print(f == "durian") }
 print(fruits[0])
}
                 type 'Int' is not equal to unspecified existential type\bullet
```

```
fun long_task(input: Int) -> Int {
 var result = 0for let i in 0 ..< 42 { sleep(1); &result += 1 }
   return result
}
```

```
fun main() {
  let f1 = spawn 1 + 2let f2 = spawn: Int {
    sink var i = long_task(input: 0)
    return i + 1 }
  print((join f1, f2))
\mathbf{\mathsf{P}}
```
#### **Concurrency**

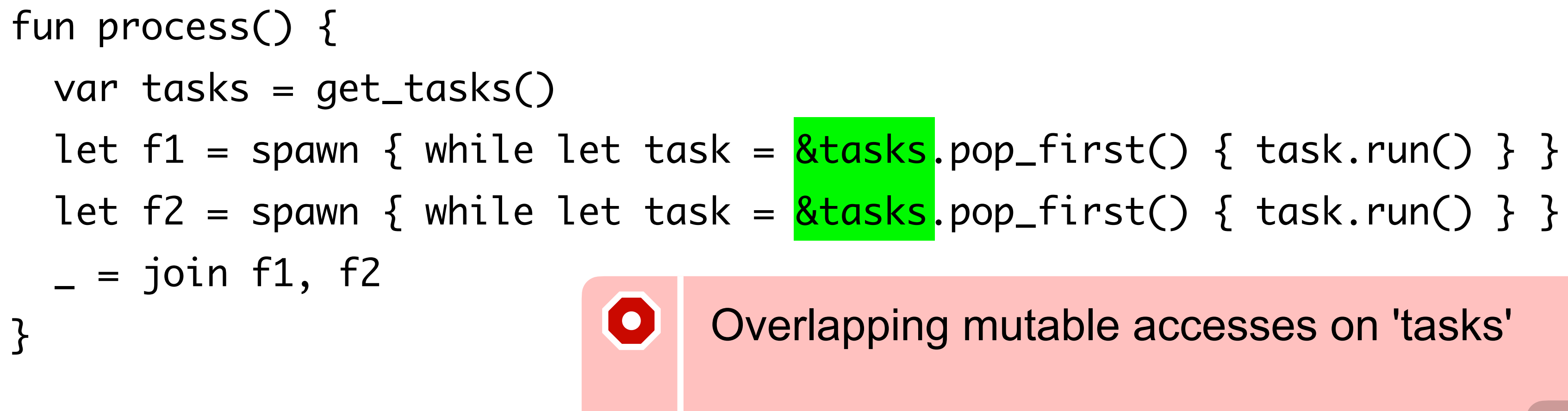

Capture a copy of 'tasks' Fix

#### **Concurrency**

```
fun process() {
  var tasks = get\_tasks()var (r1, r2) = \frac{task}{s}.sliced[at: tasks.count() / 2]
  let f1 = spawn { while let task = &r1.pop_first() { task.run() } }
  let f2 = spawn \{ while let task = &r2.pop\_first() \{ task.run() \} \}= join f1, f2
}
```
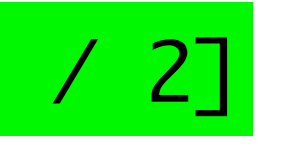

#### **Concurrency**

#### **Comparison with Carbon**

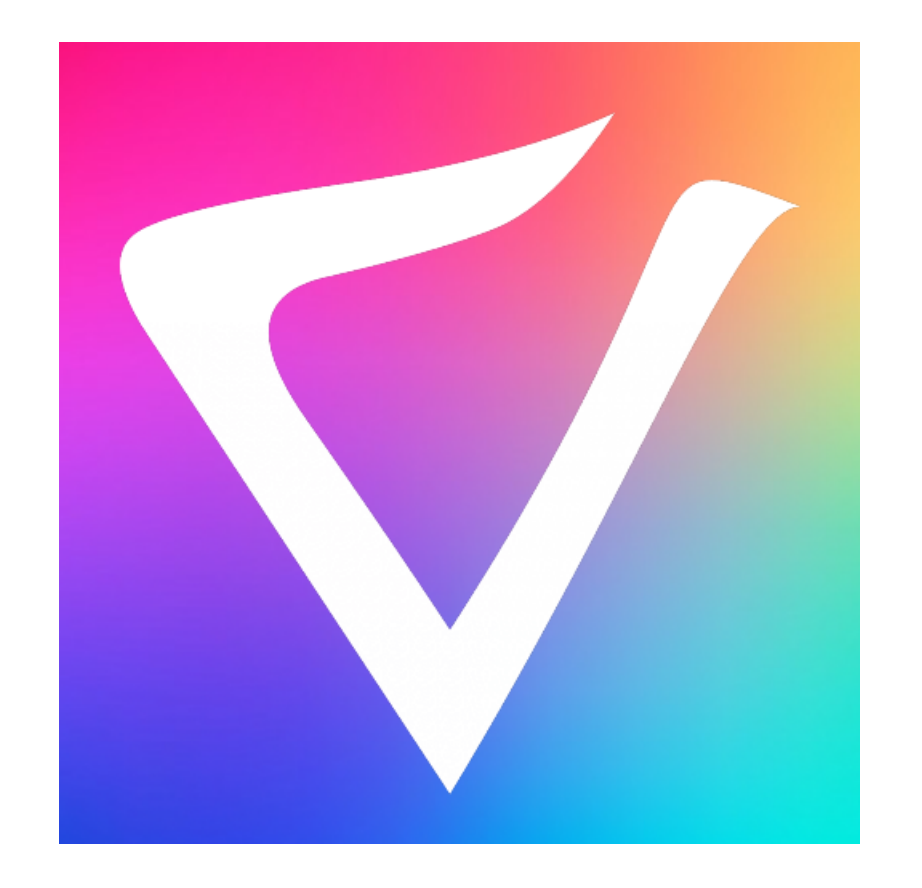

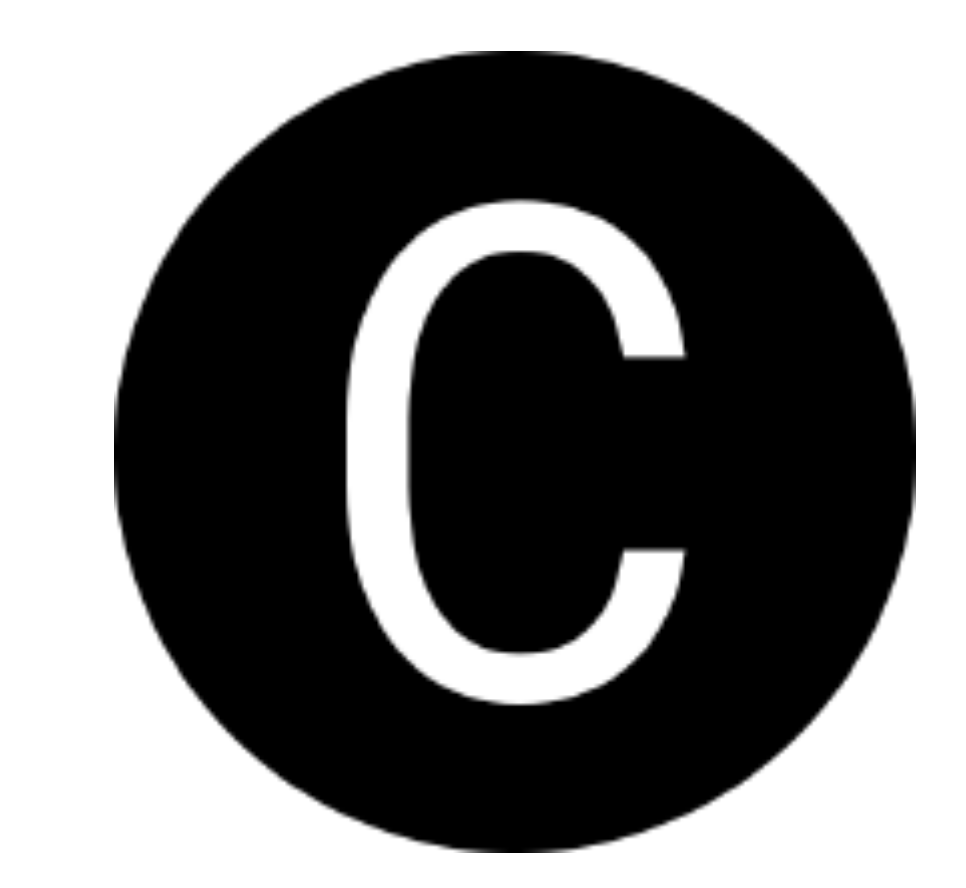

#### Safety by construction vs post-hoc safety

#### **Comparison with Carbon**

What's best for the future of  $C++?$ Safe is better than safer. Can we get from safer to safe?

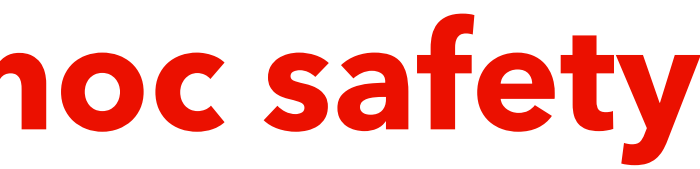

## **Safety by construction vs post-hoc safety**

#### **Comparison with C++ Core Guidelines**

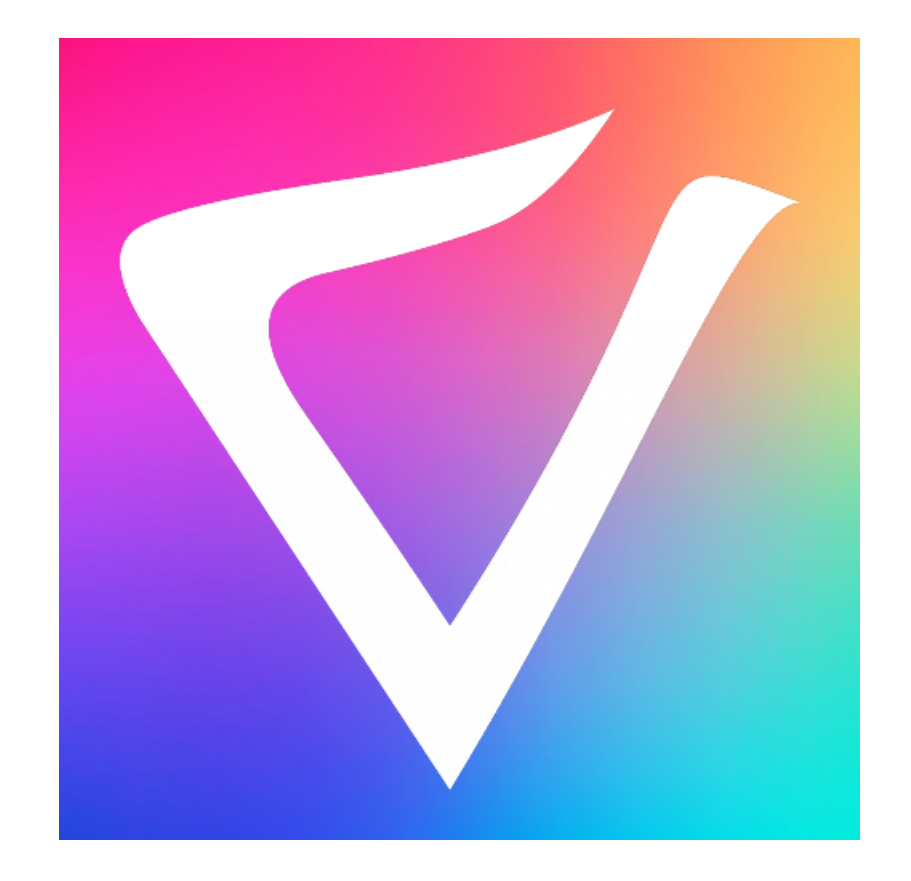

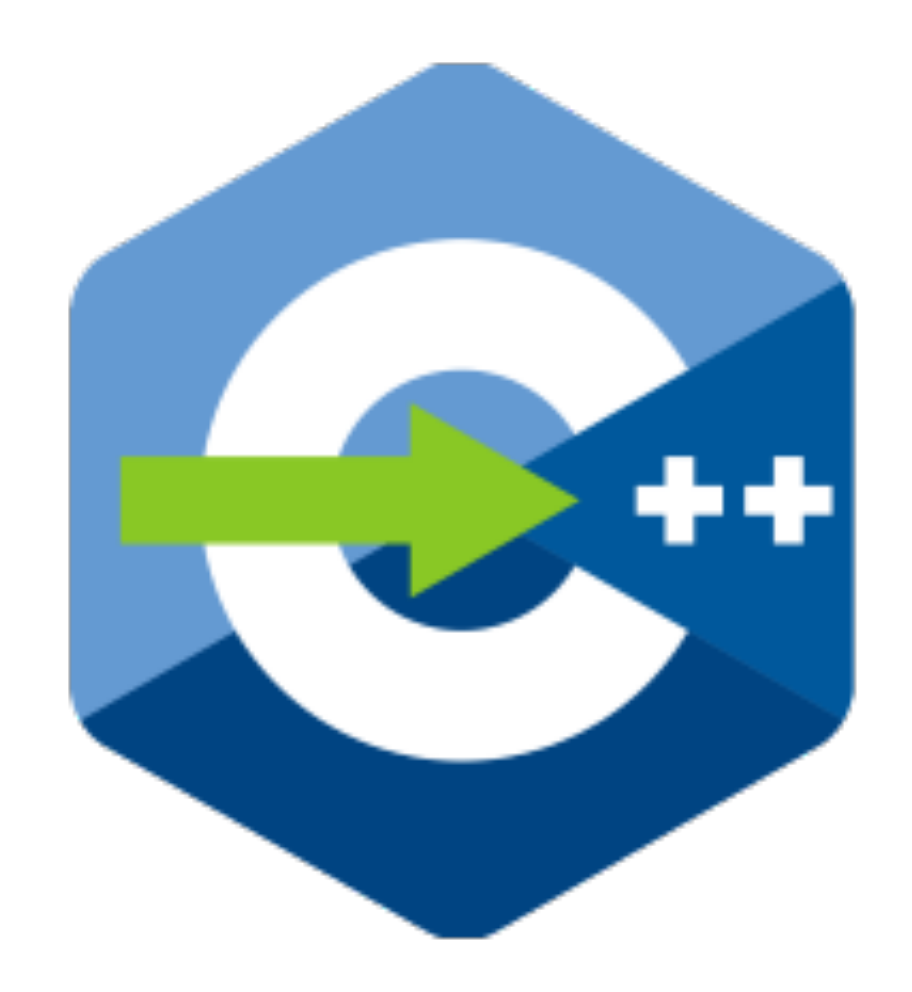

# No free lunch!

#### **Safety by construction vs post-hoc safety**

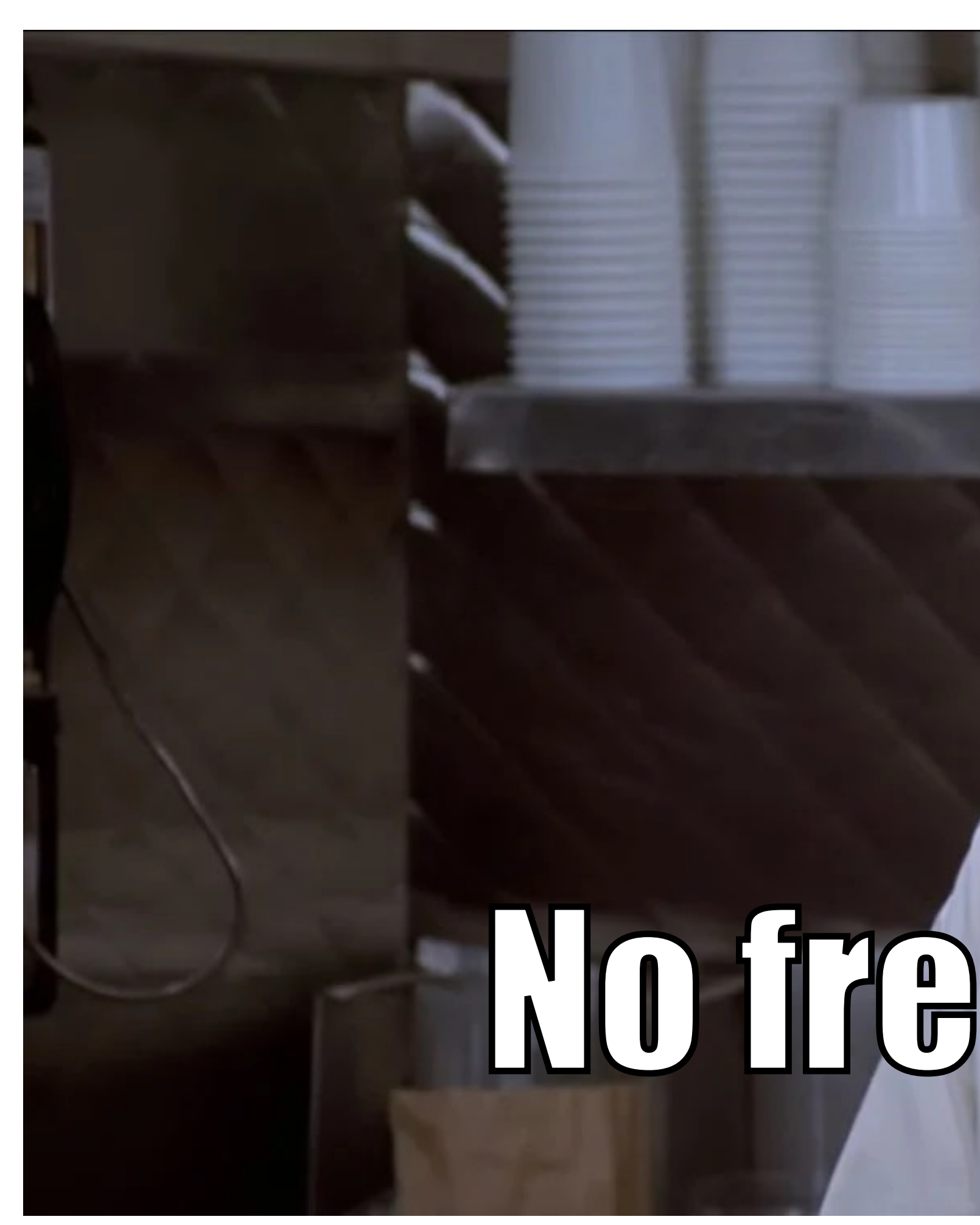

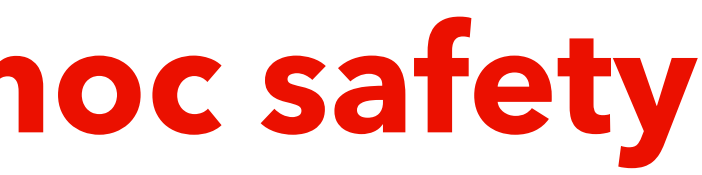

# **https://val-lang.dev Thanks for your attention**